# Argon user's guide

# Contents

## Articles

| Introduction to ARGON                                | 1  |
|------------------------------------------------------|----|
| ARGON Servo Drive                                    | 1  |
| Set-up overview & first connection                   | 3  |
| Argon user guide                                     | 3  |
| Argon user guide/List of things needed               | 7  |
| Setting device bus address                           | 8  |
| Argon user guide/Making the first Granity connection | 10 |
| Wiring                                               | 11 |
| Argon user guide/Wiring                              | 11 |
| Argon user guide/Earthing                            | 16 |
| Argon user guide/J1 connector wiring                 | 17 |
| SimpleMotion V2 port                                 | 20 |
| SMV2BRK                                              | 22 |
| Argon user guide/J3 connector wiring                 | 24 |
| Argon user guide/J4 connector wiring                 | 26 |
| Argon user guide/J5 connector electrical interfacing | 29 |
| Argon user guide/Braking resistor                    | 39 |
| Parameterization                                     | 42 |
| Argon user guide/Drive parameterization              | 42 |
| Servo tuning basics                                  | 45 |
| Tuning torque controller                             | 51 |
| Tuning velocity controller                           | 56 |
| Tuning position controller                           | 64 |
| LED indicators                                       | 72 |
| Argon user guide/LED indicators                      | 72 |
| Argon specifications & accessories                   | 75 |
| Argon specifications                                 | 75 |
| Argon user guide/Mating connectors and accessories   | 82 |

### References

| Article Sources and Contributors         | 89 |
|------------------------------------------|----|
| Image Sources, Licenses and Contributors | 90 |

# Introduction to ARGON

# **ARGON Servo Drive**

|                      | Argon                                             |  |  |
|----------------------|---------------------------------------------------|--|--|
|                      |                                                   |  |  |
| Device type          | Servo motor drive                                 |  |  |
| Model number         | ARGON-4K000                                       |  |  |
| Supported motors     | AC, DC, BLDC, Linear                              |  |  |
| Control modes        | Position, Velocity, Torque                        |  |  |
| Status               | Active production, started 2013                   |  |  |
|                      | Electrical                                        |  |  |
| DC supply voltage    | 84 - 380 VDC                                      |  |  |
| AC supply voltage    | 85 - 264 VAC                                      |  |  |
| Output current range | 0.1 - 16A                                         |  |  |
| Setpoint signals     | Pulse and direction, PWM, Analog, SimpleMotion V2 |  |  |
| Feedback devices     | Feedback devices         Quadrature encoder       |  |  |
|                      | General                                           |  |  |
| Configuration tool   | Granity                                           |  |  |
| Compliance           | CE (EMC & LVD directives)                         |  |  |
| 3D model             | IGES & STEP                                       |  |  |

Argon is a digital servo drive designed for driving AC/BLDC and DC servo motors in various operating modes.

#### Features

#### State of the Art

- High dynamic range torque control
- Wide range motor support, from DC, BLDC, AC and Linear, from 50 W to 1500 W
- Sophisticated dead-time distortion elimination
- Flexible feedback device port supporting incremental, serial and analog encoders and resolvers <sup>1</sup>
- Dual CPU architecture with dedicated open source ARM CPU for user functionality
- High functional density and cost efficiency: all features included in the standard model
- 3-level PWM output with reduced motor heating

#### Control

- Input setpoint signals including pulse and direction, quadrature, analog and PWM
- Multidrop & multiaxis capable real-time SimpleMotion V2 field bus for setup & control
- Internal axis homing function with sensorless hard-stop operating mode

#### **Protections & Ruggedness**

- 3-way Safe torque off with motor braking
- Prevent machine damage via I<sup>2</sup>t (motor temperature modeling), blocked motion and tracking error detection
- Industry leading ruggedness: over current, short circuit, over voltage, under voltage and over temperature protections, internally fused, data/communication error detection
- Internal AC inrush current limiter and surge protection
- High tolerance for fluctuations in AC supply voltage
- Warranty 24 months

<sup>1</sup>) At the moment only incremental encoder feedback is supported, more devices supported in upcoming firmware upgrades

#### Applications

- Industrial servo control
- CNC
- Precision robotics
- Spindles
- Semiconductor handling
- Food & white goods

#### **Functionality and specifications**

See main article Argon specifications.

#### **Documentation & user guides**

See the main article Argon setup guide.

#### Availability

Shipping worldwide at Granite Devices web shop.

# Set-up overview & first connection

## Argon user guide

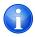

**Disclaimer:** In no event the Product Information or parts hereof shall be regarded as guarantee of conditions or characteristics. The Product Information or any part thereof may also not be regarded as a warranty of any kind. No liability of any kind shall be assumed by Author with respect to Product Information or any use made by you thereof, nor shall Author indemnify you against or be liable for any third party claims with respect to such information or any use thereof.

This is the official and latest setup guide of Argon (servo drive). Read it through before installing or operating Argon.

**NOTE:** This guide attempts to be as complete and precise as humanly possible, however it can never be perfect. Writers of this guide are not responsible if possible damages or losses caused by mistakes or lacks of this guide.

**IMPORTANT:** Argon drive should be installed and operated only by qualified electricians. Dangerous voltages and mechanics are involved and possibility of severe injury or even death is possible in case of installation or usage errors.

#### **Reading the guide**

Read trough the guide by **following the outline** on the top right side of the page and follow the **hyper links** to subtopics provided in the articles. Many useful and important key points are presented as:

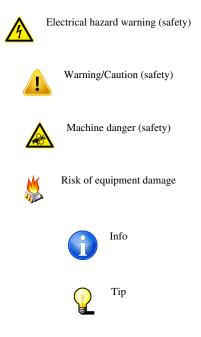

#### Articles containing safety & equipment damage related information of Argon

In addition to other documentation, make sure you have carefully read and understood all of the pages containing safety and equipment damage warnings before operating the device:

- Argon specifications
- Argon user guide
- Argon user guide/Braking resistor
- Argon user guide/Drive parameterization
- Argon user guide/Earthing
- Argon user guide/J1 connector wiring
- Argon user guide/J4 connector wiring
- Argon user guide/J5 connector electrical interfacing
- Argon user guide/Power supply safe discharging
- Argon user guide/Wiring
- Commissioning of KANZ servo motors
- Granity user guide/Connect
- Replacing Argon fuse
- SimpleMotion V2 port
- SimpleMotion V2 termination with bare cable

#### **Argon introduction**

Argon is a servo motor drive designed by Granite Devices <sup>[1]</sup>. If you are not familiar with the features and specifications of the drive, see following articles:

- Argon (servo drive) overview & features
- · Argon specifications electrical, physical and operating condition specs

#### The setup process

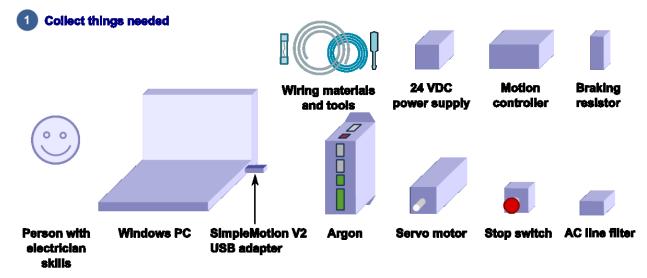

Read the page List of things needed for details.

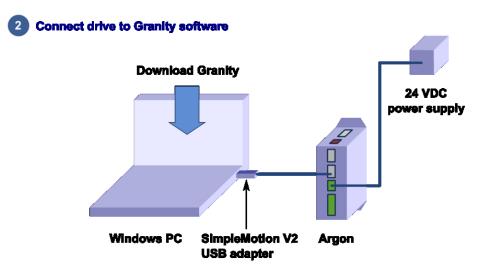

Connect drive to PC with SimpleMotion V2 USB adapter and Granity to test connection, upgrade firmware if necessary and to learn Granity. If you're already familiar with all this, you may skip this step. Read the article Making the first Granity connection

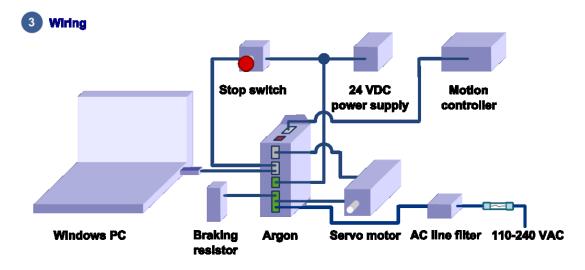

Carefully do the full wiring of the servo system. Consult an qualified electrician if necessary as dangerous voltages will be present. Befower powering up, triple check everything by using multimeter to find short circuits. Read the main article Wiring.

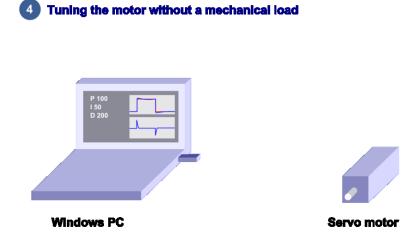

Power-up the system and connet again with Granity. Now set-up the motor to work as intented. See the main article Drive parameterization. If you already have a working configuration to your motor model, you may just load the settings file to the drive.

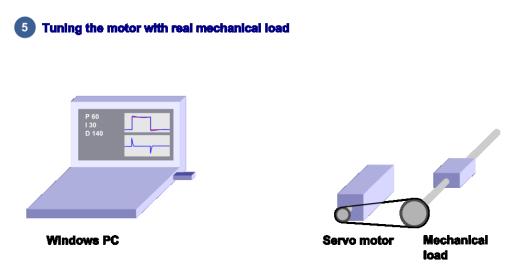

After motor and drive are fully functional, connect motor to the mechanical load and find the optimum velocity or position control gains. Read the main article Servo motor tuning guide.

#### Troubleshooting

In case of troubles, refer to the articles in general troubleshooting category and Argon troubleshooting category.

#### References

[1] http://granitedevices.com

# Argon user guide/List of things needed

The list of necessary things to build a working servo system with Argon

- Argon drive
- SimpleMotion V2 USB adapter
- 2 or more RJ45 Ethernet cables (see details & examples)
- Regulated 24 VDC power supply, output capability at least 0.5A per drive
- A Argon compatible servo motor
- Shielded power conductors for AC input, motor and braking resistor. Non-shielded will also work but increase EMI.
- Fuses with fuse holder
- Windows PC
- Motion controller. This may be also a software on a computer.

Optional but highly recommended items

- Emergency stop button (normally closed NC type) or equivalent
- Braking resistor
- · Ferrite core EMI filters, samples included with Argon package
- AC Power line filter, see list of recommended types here

Needed for high current motors (>4A average)

• A cooling fan and/or additional heat sinks. See list of compatible heat sinks here.

Tools needed

- Screwdrivers
- Wire cutter

Skills needed

- Qualified electrician skills (license to make mains AC connections)
- Basic knowledge of servo systems

### Setting device bus address

All SimpleMotion V2 compatible devices have a settable address that identifies the device on a multidrop communication bus. Each device sharing the same bus must have an unique address number to make error free communication possible. For example configuring bus address is required to establish a connection with Granity software.

#### Setting bus address

The method of how address is set depends on device hardware implementation. This chapter lists methods for Granite Devices products.

#### Argon

Argon (servo drive) has a 5 channel DIP switch that sets the address. The table below lists all possible settings of DIP switch settings. Switches 1-4 set the address and the switch number 5 sets termination on or off.

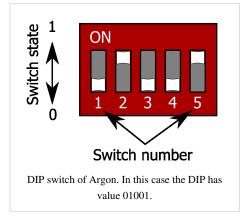

| Address                     | Bus termination | DIP switch setting (switches from 1 to 5) |
|-----------------------------|-----------------|-------------------------------------------|
| 255 (firmware upgrade mode) | Off             | 00000                                     |
| 255 (firmware upgrade mode) | On              | 00001                                     |
| 1                           | Off             | 00010                                     |
| 1                           | On              | 00011                                     |
| 2                           | Off             | 00100                                     |
| 2                           | On              | 00101                                     |
| 3                           | Off             | 00110                                     |
| 3                           | On              | 00111                                     |
| 4                           | Off             | 01000                                     |
| 4                           | On              | 01001                                     |
| 5                           | Off             | 01010                                     |
| 5                           | On              | 01011                                     |
| 6                           | Off             | 01100                                     |
| 6                           | On              | 01101                                     |
| 7                           | Off             | 01110                                     |
| 7                           | On              | 01111                                     |
| 8                           | Off             | 10000                                     |

| 8  | On  | 10001 |  |
|----|-----|-------|--|
| 9  | Off | 10010 |  |
| 9  | On  | 10011 |  |
| 10 | Off | 10100 |  |
| 10 | On  | 10101 |  |
| 11 | Off | 10110 |  |
| 11 | On  | 10111 |  |
| 12 | Off | 11000 |  |
| 12 | On  | 11001 |  |
| 13 | Off | 11010 |  |
| 13 | On  | 11011 |  |
| 14 | Off | 11100 |  |
| 14 | On  | 11101 |  |
| 15 | Off | 11110 |  |
| 15 | On  | 11111 |  |

#### **Bus termination**

SimpleMotion V2 bus must be terminated for reliable communication. This means that last device of the bus must have termination DIP switch set to On position.

Bus may be also *alternatively* terminated with external 100 ohm resistor connected between RS485\_A and RS485\_B wires at the end of bus cable chain (see SimpleMotion V2 port). If DIP switch termination is

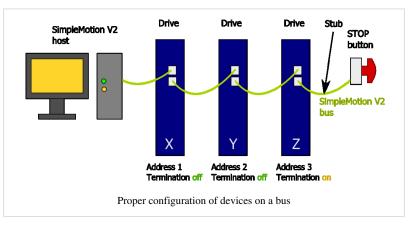

used, then drive internal 100 ohm resistor is connected across the A and B wires.

#### Stub

If an E-stop button is connected with RJ45 cable after the last device, a bus **stub** is formed. Stub must not be longer than 30 cm or 1 foot to ensure reliable bus operation.

Methods to eliminate the stub on SimpleMotion V2 port cable E-stop cable if longer than 30cm E-stop cable is needed:

- Cut the RS485\_A and RS485\_B wires from the cable near connector, this ends the RS485 bus next to connector and minimizes stub
- Alternatively, connect termination resistor at end of RS485\_A and RS485\_B wires and set DIP switch termination
  off

#### Troubleshooting

Following errors may cause unreliable connection:

- If two or more devices have same address on a single bus
- If termination is missing or is present multiple times
- If bus stub is too long

# Argon user guide/Making the first Granity connection

Follow the instructions to make the first Granity connection to Argon drive.

#### **Preparations**

- 1. Download and install the Granity software. Lates version is downloadable from the link: Granity software <sup>[1]</sup> for windows (approx 15 MB)
- 2. Connect PE of J4 connector to protective earth. After that wire 24 VDC power supply to Argon's J3 connector, however do not power up yet.
- 3. Set Argon DIP switches to give an bus address to the device.
- 4. Connect Argon J2.1 connector to SimpleMotion V2 USB adapter with a straight Ethernet cable and plug USB adapter to computer.
- 5. Power up the 24 VDC power. Some leds should start blinking at the drive (more about blinking sequences).
- 6. Launch Granity software and:
  - 1. Go to Connect tab
  - 2. Ensure that "SimpleMotion V2 Adapter" is selected from drowdown list called *Communication interface device*. (note 1)
  - 3. Click Connect to drive
  - 4. Once list of connected drives pop up, select the one you connected and click Open

Now if everything has gone well, you should see information like drive model and serial number on the Connect tab. Connection has been successfully tested and drive may be disconnected to proceed with next setup step.

Note 1) If multiple choices are named as "SimpleMotion V2 Adapter", then try each of them to find the correct one. Also if no adapters found, try launching Granity again as the list updates only at start-up.

#### References

[1] http://granitedevices.com/assets/files/granity\_setup.exe

# Wiring

## Argon user guide/Wiring

#### Mechanical installation and cooling

Argon drives should be installed vertically (J5 connector up) with at least 50 mm free air space between the device surfaces and possible cabinet walls to allow heat transfer along the heat sink side of the device.

Cooling may be further by mounting additional heat sinks to the bottom of the device and/or using a fan blowing air from bottom to up. If fan is used, it should have dust filter to prevent dust inside the drives.

Such additional cooling measures are typically necessary only when **average** motor current is higher than 4 Amperes peak value of sine. Most of position control servo systems run cool enough without additional cooling as the load is highly varying and the average output power is low. In any case, it is safe to experiment without cooling as drive's over temperature protection will shut down the drive in case of overheating.

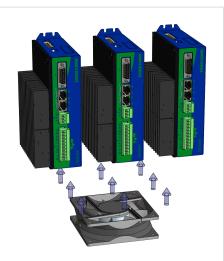

A proper Argon installation orientation and spacing with optional heat sinks and an optional cooling fan. For high power application, replacing also the internal fuse may be necessary.

#### Wiring overview

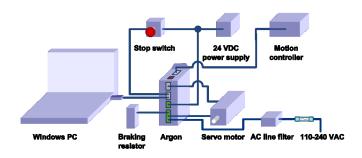

The minimum wiring for a servo system (after configuration state)

- 1. Safety earthing to port J4 and preferably to the Argon case
- 2. 24 VDC wiring to port J3
- 3. Safe torque off and enable signals to port J2. See how.
- 4. Motion controller wiring:
  - if pulse & direction, analog, PWM or quadrature setpoint signal used, wire signals to port J5
  - if setpoint delivered over SimpleMotion V2 bus, then a cable from SimpleMotion V2 compatible communication interface device to J2
- 5. Axis limit switches wired to port J5
- 6. Feedback device wiring to port J1
- 7. Motor connection to port J4

8. AC input power to port J4. Use an external fuse with this input.

#### Optional wiring

- 1. AC Power line filter on the wire entering J4
- 2. Wiring of optional braking resistor to port J4
- 3. Motor solenoid brake wiring to port J3

Additionally following are required for drive configuration with Granity

1. A cable from SimpleMotion V2 USB adapter to port J2

#### **Ports and connectors**

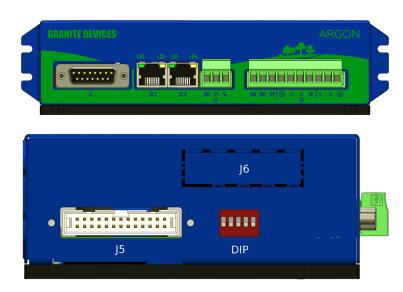

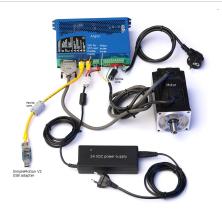

A working test setup wiring of Argon. Just connection to a computer and AC power is needed to operate the drive and motor with Granity or other SimpleMotion V2 app. Note: emergency stopping, enhanced grounding, fuse and all recommended EMI filters are not installed.

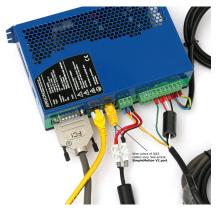

A close-up of the test test wiring. Note: emergency stopping, enhanced grounding, fuse and all recommended EMI filters are not installed.

#### J1 feedback device port

J1 connector type is 15 pin female D-Sub and should be mated with 15 pin male D-Sub counterpart.

For pin-out and connection examples, see the main article J1 connector wiring.

#### J2.1 and J2.2 Simplemotion & E-stop ports

J2.1 and J2.2 are RJ45 type connectors and mates with standard Cat 5 & 6 Ethernet cables. Both of these ports are connected pin-to-pin parallel to allow chaining of Argon devices.

See the main article SimpleMotion V2 port.

#### J3 24V power and motor brake port

J3 is a 3 pole terminal block type connector used for supplying 24VDC to drive and optionally controlling motor solenoid brake.

See the main article J3 connector wiring.

#### J4 power & motor port

J4 is a 10 pole terminal block connector for several functions: earthing, AC power input, motor output, regenerative resistor output and HV DC link sharing.

See the main article J4 connector wiring.

#### J5 Inputs/Outputs

J5 Is a 26 pin IDC connector <sup>[1]</sup> located on the side of Argon. The connector serves as general purpose I/O with setpoint signal inputs featuring: limit & home switch inputs, status indicator outputs, analog, pulse and direction, quadrature or PWM types of setpoint inputs and secondary feedback device input.

See the main article Argon I/O connector electrical interfacing for pin-out and wiring guide.

#### J6 Expansion slot

This slot is reserved for Argon add-on card that may be installed inside the drive.

#### **DIP Switches**

DIP switches serves as address selector when connecting the drive to SimpleMotion V2 bus or Granity.

See the main article Setting device bus address.

#### **Mating parts**

See list of Argon mating connectors and accessories

#### Wiring recommendations

Read general wiring recommendations articles at:

- Wire routing recomendations <sup>[2]</sup>
- Cable shield connection <sup>[3]</sup>

#### **Basic wiring scheme**

Before wiring, be sure to read through the main articles regarding J1-J5 ports.

#### **Connecting multiple drives**

Note this drawing does not include wiring to motor (J4), motor brake (J3), feedback device (J1), controller (J5) and AC power input circuity.

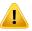

Using HV DC bus sharing via VP and VN terminals or supplying external DC voltage to them, renders the safe torque off **STO1** input unusable because STO1 is based on by cutting the AC supply. In order to preserve STO1 functionality with DC bus sharing, the STO1 signal must be fed simultaneously to all DC bus sharing drives. If an external DC supply is used (no AC input to L & N), then STO1 will not operate.

STO1 will also be inoperable if DC voltage is supplied to L & N inputs instead of AC. With DC supply, STO1 ibput must be always powered as the internal relay may damage if STO1 used with DC supply.

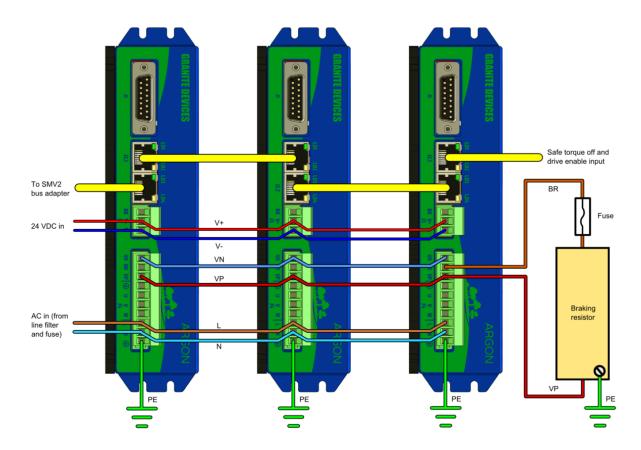

#### Wiring of single drive

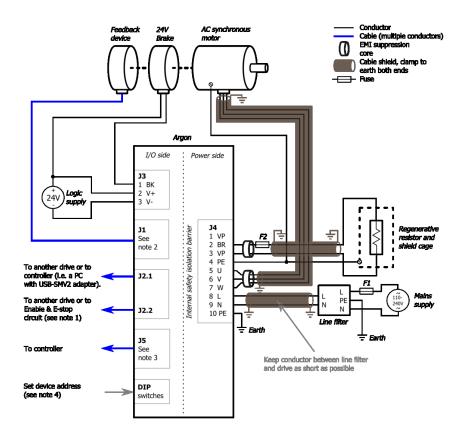

#### References

- [1] http://en.wikipedia.org/wiki/Insulation-displacement\_connector
- [2] http://www.electrical-installation.org/enwiki/Wiring\_recommendations
- $[3] \ http://www.electrical-installation.org/enwiki/EMC\_implementation\_-\_Implementation\_of\_shielded\_cables$

## Argon user guide/Earthing

Connecting a protective earth to Argon drive is the most crucial single connection to be made. Argon has two earthing methods:

- Earthing through the J4 PE terminal (always required)
- Earthing the device case (highly recommended and may be required by regulations in some countries)

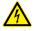

Supplying power to the drive **without proper earthing** will allow leakage current to raise voltage potential of the device case to hazardous levels. Also ELV circuits (the other ports than J4) may become hazardous without earthing.

#### Earthing through the J4 PE terminal

This is a mandatory connection. Follow the Argon wiring instructions.

#### Earthing the device case

Attaching protective earth wire to the case can provide much lower impedance PE connection compared to the J4 terminal making it highly recommended addition to grounding through J4. Using both of the methods provides redundancy in the case of one method fails.

Parts needed:

- 1pcs wire ring terminal with 4-5.5 mm hole with at least 20 Ampere capable earthing conductor
- 2pcs M4 serrated/toothed lock washers
- 1pcs M4 screw, 6-8 mm thread length

#### Verifying connection

Earthing M4 threads

After wiring, verify electrical connection by using a resistance meter between the case PE wire and J4 PE terminal while J4 PE wire is not connected.

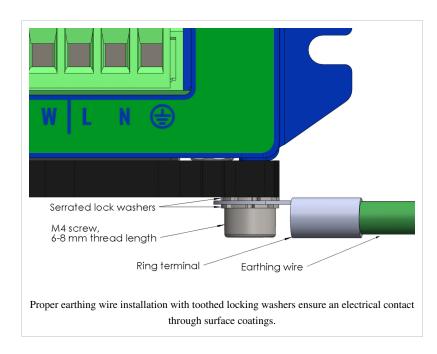

# **Argon user guide/J1 connector wiring**

This page lists most common wiring schemes to Argon feedback device ports. See also the main article Argon user guide/Wiring.

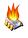

The naming conventions of feedback device wires and signals vary between different manufacturers. The most important things to ensure are:

- proper ground and supply wiring
- sensor voltage levels are compatible

#### **Pin-out**

J1 connector type is 15 pin female D-Sub and should be mated with 15 pin male D-Sub counterpart. Many of the J1 pins have dual functions. The operating mode of pin is determined by feedback device mode selected from Granity.

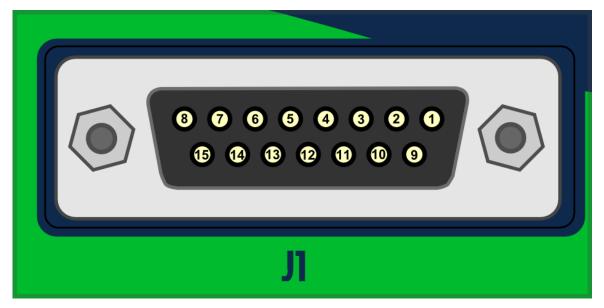

| Pin<br># | Pin name | Electrical type (in most<br>feedback device modes) | Alternate electrical type (in some feedback device modes) | Connection with various feedback devices     |  |
|----------|----------|----------------------------------------------------|-----------------------------------------------------------|----------------------------------------------|--|
| Shell    | PE       | Earth/case                                         |                                                           | Feedback cable shield                        |  |
| 1        | HALL_W   | Digital input W                                    |                                                           | Hall sensor input, phase W                   |  |
| 2        | HALL_V   | Digital input V                                    |                                                           | Hall sensor input, phase V                   |  |
| 3        | HALL_U   | Digital input U                                    |                                                           | Hall sensor input, phase U                   |  |
| 4        | E+       | Differential input E+                              | Differential output E+                                    | Serial encoder I/O                           |  |
| 5        | B-       | Differential input B-                              | Analog input B+                                           | Quadrature encoder (B channel)/SinCos/serial |  |
| 6        | B+       | Differential input B+                              | Analog input B-                                           | encoder/resolver input                       |  |
| 7        | A-       | Differential input A-                              | Analog input A-                                           | Quadrature encoder (A channel)/SinCos/serial |  |
| 8        | A+       | Differential input A+                              | Analog input A+                                           | encoder/resolver input                       |  |
| 9        | 5V_OUT   | Encoder supply 5V output                           |                                                           | Encoder power supply                         |  |
| 10       | GND      | Encoder supply ground                              |                                                           | _                                            |  |
| 11       | E-       | Differential input E-                              | Differential output E-                                    | Serial encoder I/O                           |  |
| 12       | D-       | Differential input D-                              | Differential output D-                                    | Serial encoder I/O, resolver coil drive      |  |
| 13       | D+       | Differential input D+                              | Differential output D+                                    |                                              |  |
| 14       | C-       | Differential input C-                              |                                                           | Quadrature encoder index channel (Z          |  |
| 15       | C+       | Differential input C+                              |                                                           | channel)/serial encoder input                |  |

#### J1 wiring guide

Devices with differential signaling may use varying mark-up habits of signal pairs. For example differential signal X (which contains two electrical wires) may be denoted as: X+ and X-, or X and \X or X and X. In this Wiki we mark them X+ and X-. Some Fanuc encoders have quadrature signals named as PCA, /PCA, PCB, /PCB, PCZ and /PCZ which are equivalent to A, B and Z signal pairs.

#### **Incremental encoder**

#### Differential

Differential outputs (RS422 electrical standard) of encoder provides a good EMI immunity and supports long cables with high speed signals. Typical differential encoder has 6-8 wires:

- Ground
- Supply
- Channel A+
- Channel A-
- Channel B+
- Channel B-
- Index+ channel (optional), typically called Z+ or I+
- Index- channel (optional), typically called Z- or I-

The negative outputs have the inverted (or mirror image) signal of the positive outputs.

| J1 pin # | Pin name | Pin function             | Encoder wire              |
|----------|----------|--------------------------|---------------------------|
| Shell    | PE       | Earth/case               | Cable shield              |
| 5        | B-       | Differential input B-    | Channel B-                |
| 6        | B+       | Differential input B+    | Channel B+                |
| 7        | A-       | Differential input A-    | Channel A-                |
| 8        | A+       | Differential input A+    | Channel A+                |
| 9        | 5V_OUT   | Encoder supply 5V output | Encoder supply            |
| 10       | GND      | Encoder supply ground    | Encoder ground            |
| 14       | C-       | Differential input C-    | Index- (Z- or I-) channel |
| 15       | C+       | Differential input C+    | Index+ (Z+ or I+) channel |

Pins not listed in the table are left open or used for other functions such as Hall sensor.

#### Single ended

Single ended output type is usually one of the following:

- Open collector outputs
- TTL outputs
- CMOS outputs

Typical single ended encoder has 4-5 wires:

- Ground
- Supply
- Channel A
- Channel B
- Index channel (optional), typically called Z or I channel

| J1 pin # | Pin name | Pin function             | Encoder wire      |
|----------|----------|--------------------------|-------------------|
| Shell    | PE       | Earth/case               | Cable shield      |
| 6        | B+       | Differential input B+    | Channel B         |
| 8        | A+       | Differential input A+    | Channel A         |
| 9        | 5V_OUT   | Encoder supply 5V output | Encoder supply    |
| 10       | GND      | Encoder supply ground    | Encoder ground    |
| 15       | C+       | Differential input C+    | Index (Z) channel |

Pins not listed in the table are left open or used for other functions such as Hall sensor.

#### Hall sensor

Some AC/BLDC/Linear motors are equipped with a Hall sensor which allows faster drive initialization after power-on as phase search can be skipped. Hall sensor is also necessary in the case where motor is not able to move freely in both directions when powered on (i.e. if axis rests at the end of mechanical travel or is vertical axis).

Many Hall sensors have differential outputs (non-inverted and inverted channels, just like differential encoder), however Argon has only single ended Hall sensor inputs which supports both output types (single ended and differential).

It is possible to connect a Hall sensor together with other feedback devices to the same port. In such case supply pins may be shared between multiple FBD's.

| J1 pin # | Pin name | Electrical function        | Hall sensor wiring                               |
|----------|----------|----------------------------|--------------------------------------------------|
| Shell    | PE       | Earth/case                 | Feedback cable shield                            |
| 1        | HALL_W   | Hall sensor input, phase W | Hall sensor W (if differential, then W+ channel) |
| 2        | HALL_V   | Hall sensor input, phase V | Hall sensor V (if differential, then V+ channel) |
| 3        | HALL_U   | Hall sensor input, phase U | Hall sensor U (if differential, then U+ channel) |
| 9        | 5V_OUT   | Encoder supply 5V output   | Hall sensor supply                               |
| 10       | GND      | Encoder supply ground      | Hall sensor ground                               |

Pins not listed in the table are left open or used for other functions such as Hall sensor.

# SimpleMotion V2 port

SimpleMotion V2 communication link [1] and Argon drives use RJ45 connectors and cables as physical connection standard.

RJ45 is well known from Ethernet connectors and same cables may be used with SimpleMotion wiring.

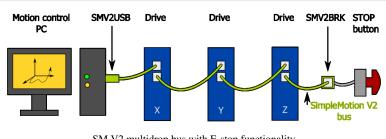

SM V2 multidrop bus with E-stop functionality

#### **Bus properties**

SimpleMotion V2 uses **RS485** electrical serial communication standard for all data transfer. Some main benefits of using RS485 are:

- Multidrop buses possible (up to 32 devices in single serial link)
- High reliability due to differential signaling
- High data rates and long cable lengths possible
- Easy to interface even from smallest microcontrollers with UART

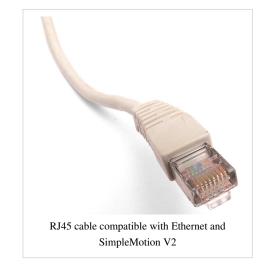

- Low wire count, only 2 signal wires + ground needed
- Bidirectional data transfer (receive & transmit) in one wire pair
- Cabling with standard RJ45 Ethernet cables

As default SimpleMotion V2 uses 460800 BPS bitrate and can deliver over 10 000 motion commands per second.

Don't use crossover <sup>[2]</sup> cables in SimpleMotion V2 system

#### Using SMV2 port as E-stop & Enable input

In SMV2 compatible drives, the SMV2 connector acts also as emergency stop or Safe torque off input. User may connect a e-stop button directly at the end of device chain to gain reliable stopping mechanism for all linked devices.

#### Wiring with SMV2BRK

The preferred method to wire STO and Enable signals to SM bus is to add a SMV2BRK break out board at the end of bus chain. SMV2BRK acts as RS485 termination resistor and a wire terminal for STO and Enable signals with easy interfacing to switches.

For commissioning of SMV2BRK, see it's dedicated SMV2BRK page.

#### Wiring with bare RJ45 cable

To terminate SMV2 bus and connect switches without SMV2BRK, see SimpleMotion V2 termination with bare cable.

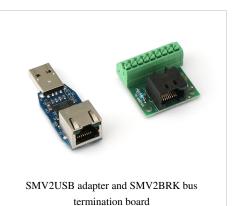

#### References

- [1] http://en.wikipedia.org/wiki/Modular\_connector#8P8C
- [2] http://en.wikipedia.org/wiki/Ethernet\_crossover\_cable

### **SMV2BRK**

SMV2BRK is a product name for for SimpleMotion V2 break out board. The purpose of SMV2BRK is to:

- Terminate the RS485 bus (be the last device on the bus with proper termination impedance)
- Break out the enable and STO signals for easy wiring through wire terminals

Before using SMV2BRK, be sure to understand SimpleMotion V2 port.

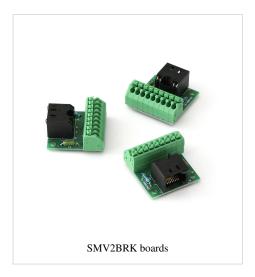

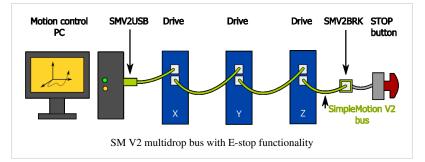

#### Functionality

SMV2BRK has two connectors X1 (SimpleMotion V2 RJ45 connector) and X2 (wire terminal for Enable and STO signals).

STO

Depending on drive model, they have one or two Safe Torque Off inputs that prevent drive producing any torque to motor if activated. STO has high reliability and is hard-wired to drive power stage making it very reliable aid for machine safety. If drive has two STO inputs, then both STO1 and STO2 must be inactivated simultaneously for drive to operate. STO inputs are designed to be used on emergency stopping situations and not during normal every day drive control.

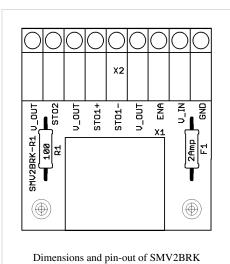

Enable

Every SMV2 compatible drive listens enable signal through

SMV bus. Enable signal is a software based enable and useful for non-safety related motor stopping in normal operation.

#### **Pin-out**

| Pin | Name  | Function                                                                                                    |  |
|-----|-------|----------------------------------------------------------------------------------------------------|--|
| 1   | GND   | Ground for 24V power supply. Will be same tied with ground of drive logic supply voltage and SimpleMotion V2 USB adapter (PC ground).                            |  |
| 2   | V_IN  | 24VDC supply to SMV2BRK. Use same 24V supply that is used to feed drive 24V logic voltage.                                                                       |  |
| 3   | ENA   | Enable signal input. Drives disabled when open circuit or pulled to GND, enabled when connected to 24VDC.                                                        |  |
| 4   | V_OUT | 24V output, connected to V_IN through on-board fuse. Used to feed voltage to switches.                                                                           |  |
| 5   | STO1- | STO number 1 negative input. When STO in inactive (motor able to produce toreque), tie GND to this pin. To activate STO1, leave STO1-, STO1+ or both floating.   |  |
| 6   | STO1+ | STO number 1 positive input. When STO in inactive (motor able to produce toreque), tie V_OUT to this pin. To activate STO1, leave STO1-, STO1+ or both floating. |  |
| 7   | V_OUT | 24V output, connected to V_IN through on-board fuse. Used to feed voltage to switches.                                                                           |  |
| 8   | STO2  | STO number 2 input. STO2 is referenced to GND and to inactivate STO2, connect V_OUT to STO2. To activate STO2, leave floating.                                   |  |
| 9   | V_OUT | 24V output, connected to V_IN through on-board fuse. Used to feed voltage to switches.                                                                           |  |

#### Usage

SMV2BRK is intended to be wired to E-stop button of the motion control system. The following diagram illustrates the preferred wiring:

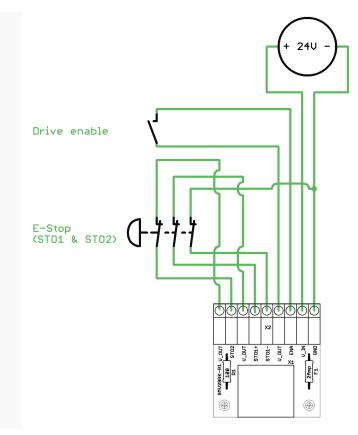

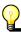

It is possible to replace Enable switch with transistor driven circuit and E-stop switch with relay.

For testing purposes, or if no STO or Enable need to be controlled, SMV2BRK may be wired by short pieces of wire which always keep STO disabled and Enable active:

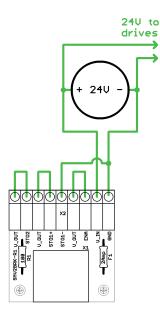

#### Availability

SMV2BRK is available through Granite Devices web shop.

## Argon user guide/J3 connector wiring

Argon's J3 is a 3 pole terminal block type connector used for supplying 24VDC to drive and optionally controlling motor solenoid brake.

#### **Pin-out**

| Pin | Pin  | Description                                                  | Connection                                                         |
|-----|------|--------------------------------------------------------------|--------------------------------------------------------------------|
| #   | name |                                                              |                                                                    |
| 1   | ВК   | Motor brake output                                           | If motor has a 24V solenoid brake, connect brake between BK and V+ |
| 2   | V+   | 24V supply positive input                                    | Connect to 24V PSU +                                               |
| 3   | V-   | 24V supply ground, on J1, J2.x and J5 connectors tied to GND | Connect to 24V PSU -                                               |

24VDC typical current consumption is between 0.1 - 0.7ADC depending on how much current is drawn by feedback device and an optional motor brake.

#### Wiring guide

Brake output is optional and may be left unconnected if brake is not present in the axis.

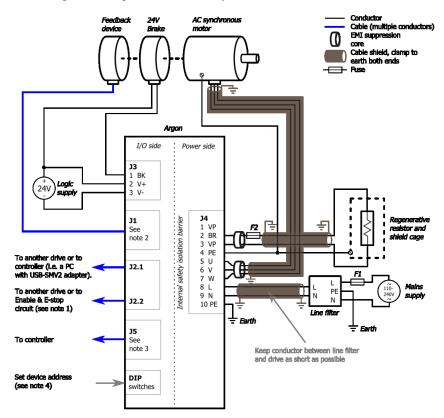

## Argon user guide/J4 connector wiring

J4 is a 10 pole terminal block connector for several functions: earthing, AC power input, motor output, regenerative resistor output and HV DC link sharing. See also the main article about Argon wiring.

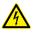

Dangerous & non-isolated mains potential voltages are present in the connector J4! Keep away from this connector and its wiring when drive has been powered recently. Carefully read the page Power supply safe discharging before operating.

#### **Pin-out**

| Pin | Pin  | Descrpition                 | AC/BLDC motor connection                                                                                                    | Brush DC motor connection |
|-----|------|-----------------------------|----------------------------------------------------------------------------------------------------|---------------------------|
| #   | name |                             |                                                                                                    |                           |
| 1   | VN   | HV DC link<br>negative rail | Do not connect, unless linking multiple drives with VN & VP to share their internal power supplies and braking resistor.                                                         |                           |
| 2   | BR   | Braking resistor<br>output  | Optional braking resistor terminals. See Argon braking                                                                                                    | g resistor                |
| 3   | VP   | HV DC link<br>positive rail | -                                                                                                    |                           |
| 4   | PE 🛛 | Protective earth            | Connect to motor PE conductor and motor cable shield                                                                                                    | 1                         |
| 5   | U    | Motor phase output          | Motor U phase <sup>1</sup>                                                                                                    | Motor armature+           |
| 6   | v    | Motor phase<br>output       | Motor V phase <sup>1</sup>                                                                                                    | Motor armature-           |
| 7   | W    | Motor phase output          | Motor W phase <sup>1</sup>                                                                                                    | No connection             |
| 8   | L    | AC mains supply<br>Line     | Connect to AC supply line                                                                                                    |                           |
| 9   | N    | AC mains supply<br>Neutral  | Connect to AC supply neutral                                                                                                    |                           |
| 10  | PE 🛛 | Protective earth            | Connect to supply protective earth. This connection is always mandatory when any voltage larger than 30 VAC or 42 VDC is supplied to the device!. See Argon user guide/Earthing. |                           |

<sup>1</sup> In some motors U,V,W phases are called R,S,T instead.

#### J4 wiring guide

#### Wiring multiple drives with power supply & braking resistor sharing

Note this drawing does not include wiring to motor (J4), motor brake (J3), feedback device (J1), controller (J5) and AC power input circuity.

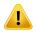

Using HV DC bus sharing via VP and VN terminals or supplying external DC voltage to them, renders the safe torque off STO1 input unusable because STO1 is based on by cutting the AC supply. In order to preserve STO1 functionality with DC bus sharing, the STO1 signal must be fed simultaneously to all DC bus sharing drives. If an external DC supply is used (no AC input to L & N), then STO1 will not operate.

STO1 will also be inoperable if DC voltage is supplied to L & N inputs instead of AC. With DC supply, STO1 ibput must be always powered as the internal relay may damage if STO1 used with DC supply.

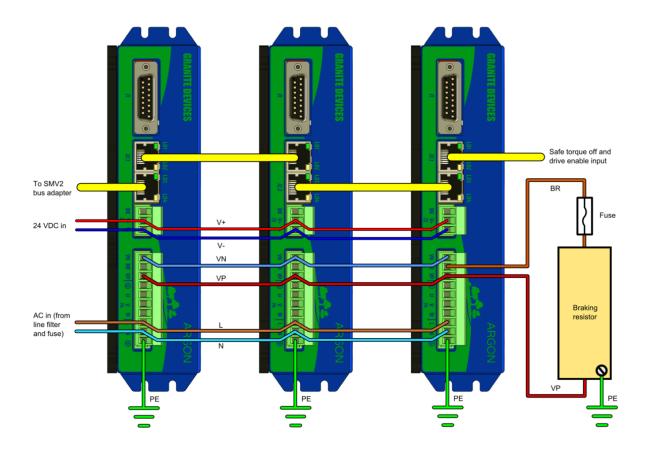

#### Detailed single drive wiring schematics

Basic wiring scheme of Argon (servo drive). Use of shielded cables is optional but highly recommended for EMI compliance and optimal reliability. For recommended accessories, EMI filters etc, see Mating connectors and accessories.

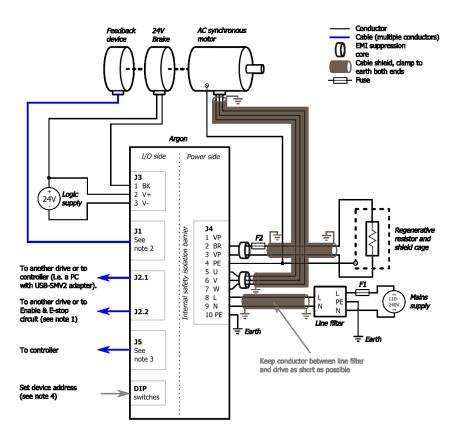

# Argon user guide/J5 connector electrical interfacing

This article explains the internal circuity behind J5 connector of Argon servo drive.

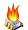

Exceeding ratings may affect drive operation and cause instability or even damage the drive.

#### J5 connector pin-out and electrical ratings

- Overview: Argon wiring
- I/O electrical ratings: Argon specifications

#### **Pin groups**

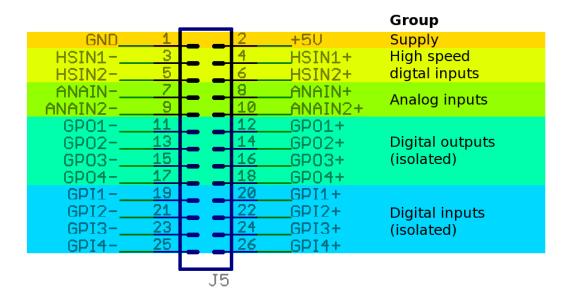

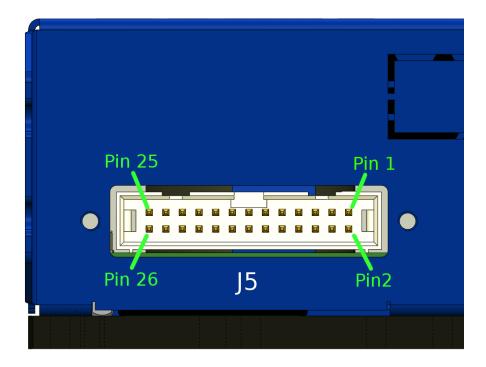

#### Internal schematics of pin groups

These images show the circuity behind the J5 connector inside the Argon drive (simplified schematics). Left side end represents J5 pins and right side continues to drive internal circuity.

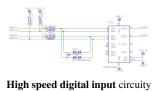

inside the drive. Total 1 of these circuits.

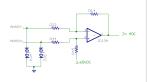

**Analog input** circuity inside the drive. Total 2 of these circuits.

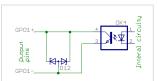

**Digital output** circuity inside the drive. Total 4 of these circuits.

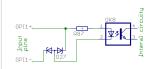

**Digital input** circuity inside the drive. D27 protects optocoupler from reverse polarity and ESD. Total 4 of these circuits.

#### **Pin-out**

| Pin | Pin name | Electrical | Isolated | Function <sup>1</sup> |
|-----|----------|------------|----------|-----------------------|
| #   |          |            |          |                       |

| 1  | GND     | Supply                      | No <sup>2</sup>  | Ground                                                                                                    |
|----|---------|-----------------------------|------------------|----------------------------------------------------------------------------------------------------|
| 2  | +5V_OUT | Supply                      |                  | 5V output                                                                                                    |
| 3  | HSIN1-  | High speed<br>digital input |                  | Pulse train or Quadrature A channel input setpoint                                                                                                    |
| 4  | HSIN1+  | High speed<br>digital input |                  |                                                                                                    |
| 5  | HSIN2-  | High speed<br>digital input |                  | Pulse train direction, Quadrature B channel or PWM input setpoint                                                                                                    |
| 6  | HSIN2+  | High speed<br>digital input | -                |                                                                                                    |
| 7  | ANAIN1- | Analog input                |                  | Analog input setpoint                                                                                                    |
| 8  | ANAIN1+ | Analog input                | -                |                                                                                                    |
| 9  | ANAIN2- | Analog input                | -                | Direction reversal signal for analog input setpoint signal.                                                                                                    |
| 10 | ANAIN2+ | Analog input                | -                |                                                                                                    |
| 11 | GPO1-   | Digital output              | Yes <sup>2</sup> | Servo ready status. True when drive is initialized and ready to accept user commands/setpoint.                                                                                                    |
| 12 | GPO1+   | Digital output              |                  |                                                                                                    |
| 13 | GPO2-   | Digital output              |                  | Position/velocity control mode tracking error warning status. True when tracking error has reached more than user configured 1/8 of fault limit value or when drive is not enabled. May be used by |
| 14 | GPO2+   | Digital output              |                  | controller to throttle the setpoint thus avoid triggering an tracking error fault. May require FW upgrade.                                                                                         |
| 15 | GPO3-   | Digital output              | -                | Fault stop status. True when drive is stopped due to fault.                                                                                                    |
| 16 | GPO3+   | Digital output              | -                |                                                                                                    |
| 17 | GPO4-   | Digital output              | -                | Braking status. Set true when drive attempts to brake motor.                                                                                                    |
| 18 | GPO4+   | Digital output              | -                |                                                                                                    |
| 19 | GPI1-   | Digital input               |                  | Home switch input.                                                                                                    |
| 20 | GPI1+   | Digital input               | _                |                                                                                                    |
| 21 | GPI2-   | Digital input               | -                | Positive feed enable input. Used for axis limit switches.                                                                                                    |
| 22 | GPI2+   | Digital input               | -                |                                                                                                    |
| 23 | GPI3-   | Digital input               | -                | Negative feed enable input. Used for axis limit switches.                                                                                                    |
| 24 | GPI3+   | Digital input               |                  |                                                                                                    |
| 25 | GPI4-   | Digital input               | -                | Clear drive faults input. Transition from false to true attempts to reset active faults of drive. If drive is                                                                                      |
| 26 | GPI4+   | Digital input               | -                | simultaneously in enabled state, motor will start moving immediately.                                                                                                    |

<sup>1</sup>) This is the default function with stock firmware. Function may be different in future or custom firmware versions.

<sup>2</sup>) Non-isolated lines are referenced to GND pin / J3 V- terminal. Isolated lines have functional isolation between GND and other isolated +-/- pairs.

#### Wiring guide

#### Supply

Supply pins output a regulated 5V voltage to external circuits. GND pin is tied to J3 connector V- terminal.

Electrical properties

- Output voltage 4.9-5.2 V
- Maximum load 500 mA
- Maximum injected current -10 mA

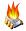

Never connect multiple supply outputs parallel. Supply output may be connected only current consuming circuity to prevent current injection to the supply port.

#### High speed digital input group

HSIN is differential digital input capable of receiving digital signals up to 4 MHz.

Electrical properties

- Maximum voltage to HSINx+/- pins referenced to GND: -0.5 to 6V. Nominal 3.3 or 5.0V.
- Maximum injected current +/- 10 mA
- When negative input (HSINx-) is left floating, it floats around 2.5V
- Input state reads logic 1 when voltage on positive pin is greater than voltage on negative pin, otherwise it's logic 0

Wiring when driving using differential source

- Positive outputs of source to HSINx+
- Negative outputs of source to HSINx-
- GND must be connected to source ground

Wiring when driving using single ended source (TTL, CMOS or open collector)

- Outputs of source to HSINx+
- Leave HSINx- floating
- GND must be connected to source ground

#### Analog input group

Analog input accepts ±10V from and may be used as setpoint signal. Electrical properties

- Input impedance  $\sim 10 \text{ k}\Omega$
- Maximum ANAINx+/- pin voltage vs GND ±25V
- Maximum injected current ±10 mA
- Sampling resolution 12 bits

Wiring to differential signal source

- Connect positive output to ANAINx+
- Connect negative (inverted) output to ANAINx-
- Connect source ground to GND

Wiring to single ended signal source

- Connect output to ANAINx+
- Connect source ground to ANAINx-
- Connect source ground to GND

Wiring to 0-10V analog output with digital direction output:

• Follow the earlier guidelines but connect controller's direction signal to ANAIN2+ and the ground reference of digital output to ANAIN2-. Setpoint gets inverted inside the drive if ANAIN2 voltage is between 3-24VDC and non-inverted between 0-3VDC. May require FW upgrade.

#### **Digital output group**

Digital output is an optoisolated transistor output to drive various types of inputs of target devices (logic gates, relays, lights etc) Electrical properties

- Load voltage range 3-24V
- Maximum allowed load 50 mA
- Logic 1 state equals conducting state of optocoupler transistor (current flows from GPO+ to GPO- pins), logic 0 stops current flow between GPO+ to GPO- pins.
- + to pin voltage drop at 50 mA less than 2 VDC

Wiring to logic gate input (CMOS or TTL)

- Connect GPO+ pin to target VCC (typ 5V)
- Connect GPO- pin to target input pin (so input pin is pulled to 5V when output state is logic 1)

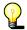

Multiple GPO's may be wired parallel to combine multiple status signals into one wire. In such connection the combined output becomes logic 1 (conductive) if any of the paralleled outputs becomes logic 1.

#### **Digital input group**

Digital inputs are optoisolated (floating potential) inputs for general purpose control signals. Electrical properties

- Signal voltage range 3-24V
- Logic 0 when difference between +/- inputs less than 1.5V, logic 1 when voltage is between 2.9-25V
- Current needed to drive logic 1 is 0.8-9 mA depending on input voltage
- Maximum voltage difference between GPIx+/- inputs 27 VDC
- Maximum voltage difference between GPIx+/- inputs vs GND 120 VDC

Connection to electromechanical switch or relay

• See schematics image in right side

Connection to CMOS source

- Connect source output to GPIx+ input
- Connect source ground to GPIx- input

Connection to open collector or TTL source

- Connect source output to GPIx- input
- Connect source VCC (typ 5V) to GPOx+ input

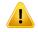

Digital input and output isolation is only functional and does not provide safety insulation. Connect only to ELV circuits<sup>[1]</sup>.

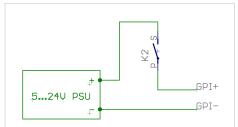

Connection from electromechanical switch or relay to isolated digital input. PSU may be external power supply or 5V supply from J5 connector.

# **Examples**

## Wiring axis limit and home switches to J5

To operate the motor, limit switches must be connected to the GPI1 and GPI2. Feeding logic 1 to one of these ports enables axis motion feed in certain direction.

The behavior of feed enable signals can be configured via Granity machine tab. Logic 1 to these pins is required for drive operation:

- GPI1 enable positive direction feed.
- GPI2 enable negative direction feed.

Home switch (optional):

• GPI3 - home switch input. Polarity can be configured via Granity.

In the image below A way to connect switches to J5 port. Inputs are supplied by the J5 connector 5V output. Alternatively the switches may be also supplied from an external 5-24VDC supply.

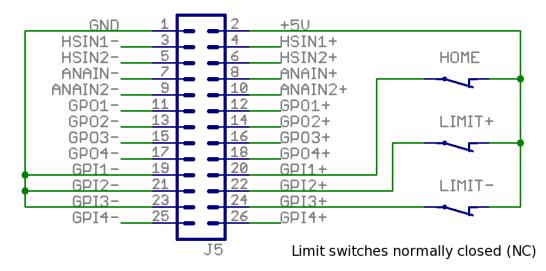

The example below illustrates an alternative way of connecting limit switches that are connected in series. However this way requires that axis is being manually pulled away from end of travel if either switch is open as drive doesn't know which way is the safe running direction.

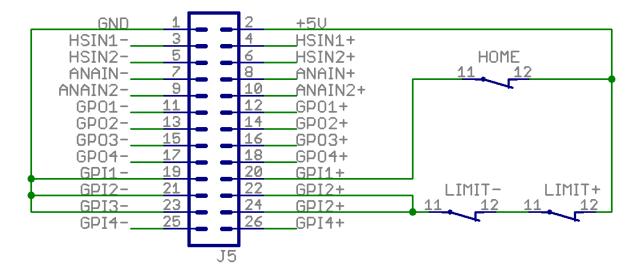

## Alternative limit switch wiring considerations

It is possible to connect limit switches several way, or omit them completely. The table below summarizes the different methods:

| Method<br># | Connections /<br>configurations                                                                                                    | End of travel<br>causes a fault stop<br>state | End of travel<br>causes active<br>braking of motor | Can move<br>motor<br>electrically out<br>end of travel | Remarks                                                                                                    |
|-------------|----------------------------------------------------------------------------------------------------|-----------------------------------------------|----------------------------------------------------|--------------------------------------------------------|----------------------------------------------------------------------------------------------------|
| А           | Connect limit switches<br>independently to GPI2 and<br>GPI3 inputs                                                                     | Yes (but depends<br>on<br>parameterization)   | Yes (but depends on parameterization)              | Yes                                                    | This is the most typical method used                                                                                                    |
| В           | Connect limit switches in<br>series to GPI2 and GPI3<br>inputs parallel                                                                | Yes (but depends<br>on<br>parameterization)   | Yes (but depends on parameterization)              | No                                                     | Drive has info only that limit switch is<br>open but no info about which way is safe<br>to move                                                                                                    |
| С           | No limit switches, instead<br>use homing function<br>(position control mode only)<br>and set soft travel limits by<br>parameterization | No                                            | Yes                                                | Yes                                                    | Sensorless & wireless solution                                                                                                    |
| D           | Connect limit switches Safe<br>torque off input                                                                                        | Yes                                           | No, motor may free<br>wheel                        | No                                                     | A very secure way to remove torque from<br>motor. If such feature is desired, it's<br>recommended to install second pair of<br>limit switches or use soft travel limits that<br>stop motion <i>before</i> the STO switches, so<br>STO switches would serve only as<br>backup. |
| E           | Connect limit switch to enable drive input                                                                                             | No                                            | Yes                                                | Yes                                                    |                                                                                                    |

## Pulse and direction setpoint

This example shows how to wire a typical single ended pulse and direction controller.

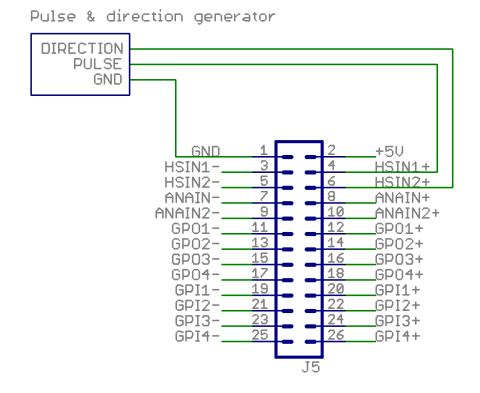

## **Quadrature signal setpoint**

This example shows how to wire a typical single ended quadrature controller.

Quadrature setpoint generator

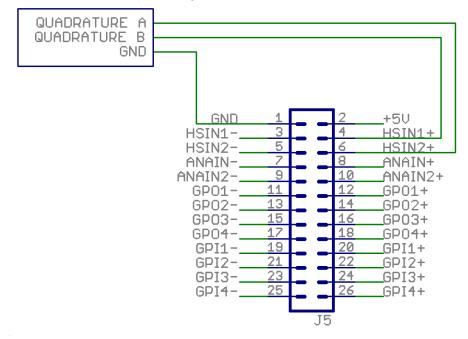

## **PWM signal setpoing**

This example shows how to wire a typical single ended PWM controller.

```
PWM setpoint generator
```

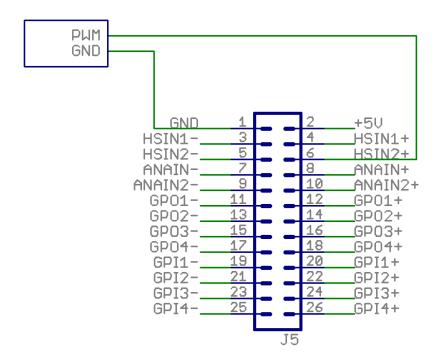

### Analog signal setpoint

This example shows how to wire a typical single ended Analog setpoint controller. Maximum analog signal voltage is +/-10V.

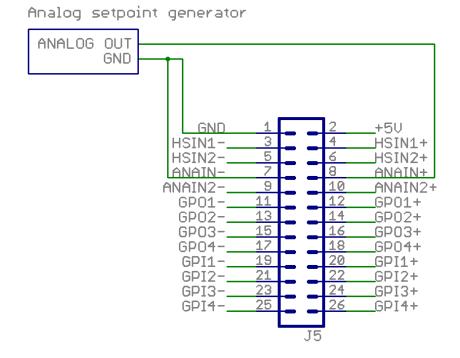

### 0-10V analog input with digital direction signal

Follow the earlier guidelines but connect controller's direction signal to ANAIN2+ and the ground reference of digital output to ANAIN2-. Setpoint gets inverted inside the drive if ANAIN2 voltage is between 3-24VDC and non-inverted between 0-3VDC. May require FW upgrade.

## Complete example with pulse & direction

The examples above can be combined to achieve the user goals. The example below has complete set of I/O features used.

- Pulse & direction set point
- Clear faults output (off-on-off pulse generated by controller user if FAULT input goes on)
- · Monitoring of drive state: servo ready, tracking error warning, drive fault, motor braking status
- Axis limit switches & home switch

Notes:

- The controller in the example has 5 volt single ended inputs & outputs
- Controller inputs have pull-down resistor or other means to ensure off or 0 state when input is floating
- It's not required to to monitor & control the I/O lines at controller

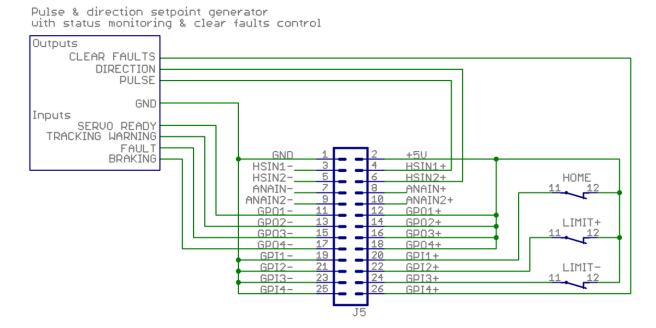

## Complete example with differential analog setpoint

Same as above expect this time the setpoint signal is a differential analog voltage output (max +/-10V).

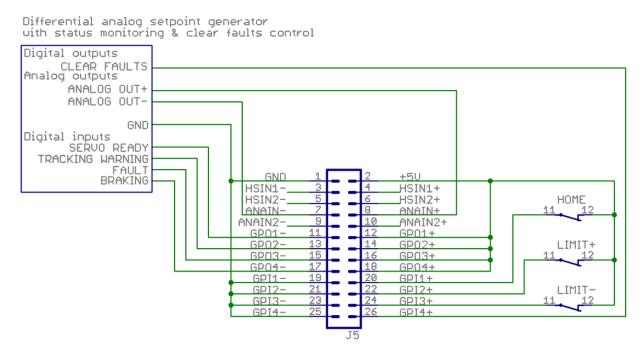

## References

[1] http://en.wikipedia.org/wiki/Extra-low\_voltage

# Argon user guide/Braking resistor

Regenerative resistors are usually a required part with servo drives to absorb returned energy from decelerating or braking servo axis.

Servo drive with motor can act two ways: energy supply and energy generator. The generator behavior occurs during decelerations and this causes current flow from motor to drive power supply capacitors. If that generated energy is not absorbed anywhere, the voltage of capacitors will rise above overvoltage threshold and trigger an software clearable overvoltage fault.

Argon supports connecting braking resistor directly to drive J4 connector.

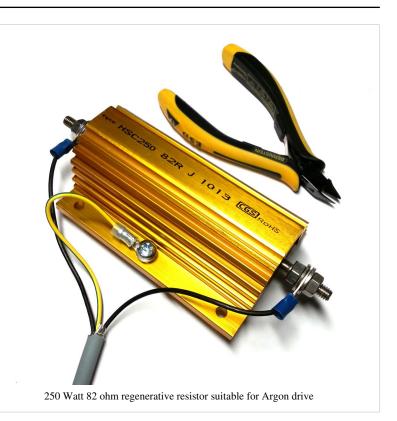

Braking resistor is not always necessary. It is safe to test and use drive without braking resistor as drive will protect it self against overvoltage. If overvoltage faults occur during normal operation or during motor deceleration, add braking resistor to the system.

## Suitable resistor type

Characteristics of Argon regenerative resistor output:

| Property                                    | Value   | Units |
|---------------------------------------------|---------|-------|
| Maximum current                             | 6       | А     |
| Series fuse                                 | 8       | А     |
| Minimum allowed resistance @ 230 VAC supply | 63      | Ω     |
| Minimum allowed resistance @ 115 VAC supply | 35      | Ω     |
| Resistor power dissipation                  | 0-24001 | W     |

<sup>1</sup>) Power dissipation depends on how much system's kinetic energy is directed to the resistor

Recommended resistor specifications:

- Resistance 80-100 ohms @ 220-240 VAC
- Resistance 40-50 ohms @ 110-120 VAC
- Power rating 150-300 Watts, this may greatly vary depending on how much energy the braking resistor must absorb
- Wire wound construction (no film resistors unless high peak energy capable)
- Preferrable in metal housing for grounding/noise shielding

The 250W resistor in the image can absorb enough peak energy to stop 100 kg mechanical linear axis moving up to 3 m/s.

Example of suitable resistor for most 220-240 VAC installations: Tyco HSC 250 82R (data sheet pdf).

# Installation

The image aside shows proper wiring of braking resistor. Proper installation has:

- Shielded cable with 3 conductors with wire gauge at least 0.75 mm<sup>2</sup> / 18 AWG
- Cable shield AND earth conductor connected to drive PE terminal
- Earth conductor connected to resistor casing. Place toothed locking washers between wire

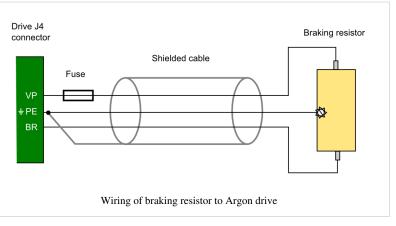

terminal and resistor to break the insulating coating of resistor case.

- Two other conductors connected to resistor terminals through 8A fast blow fuse
- Resistor should be also mounted on heat sink
- · Additionally it is a recommended to shield the resistor terminals from accidental touching

### Parameterization

The important parameter that controls usage of resistor in Granity is the over voltage level FOV. Drive starts conducting current through resistor when HV DC bus voltage is near FOV value. It is important to set FOV high enough to prevent drive from using resistor constantly while AC supply is connected to the drive. The formula for *mimimum* FOV value is:  $FOV_{minimum} = V_{AC}^*$  1.6. I.e. on nominal 230 VAC bus the FOV value should be set to no less than 368 VDC.

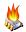

Setting FOV value too low causes drive to use resistor constantly thus causing constant heating of resistor. Resistor easily overheats and burns in such case. After setting FOV, monitor resistor temperature for a minute in normal use to ensure that it is not over heating.

## **Resistor sharing**

It is possible to share HV DC link between Argon drives to reduce number of braking resistors needed. Sharing DC bus also forms a higher power HV DC supply between the drives allowing higher power drawn from a single drive if other drives are running on lighter load.

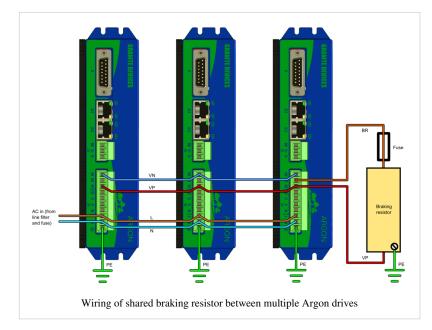

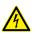

The terminals of the resistors are connected to dangerous voltages. Never touch them before drive power has been safely discharged.

# Parameterization

# Argon user guide/Drive parameterization

This article will describe how to set-up Argon parameters with Granity to make motor operational and ready for servo tuning.

# **Preparations and connection**

As the goal is to parameterize and make motor operational, we should have:

- 1. The drive and motor fully wired. However it's not required to have controller (to J5 port) or braking resistor connected at this point.
- 2. Be familiar with the operation and parameters of Granity. Make sure you have read Granity user guide.
- 3. Granity connection working. See Making the first Granity connection

# Walk-through of initial parameterization

In this chapter we walk-trough all Granity tabs and modify the parameter needed. This guide assumes that the drive is in factory defaults state (not configured before). Restore drive to factory state can be done by uploading a firmware file to the drive.

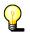

**Experimenting with drive parameters is (mostly) safe.** If motor is attached to machine or bench for testing and nothing is attached to shaft (so motor can't jump but it can spin freely), then playing with all drive parameters can be regarded safe. The most important parameters are proper motor current limit values MMC and MCC to avoid overheating of motor. If unsure of proper current limits, start with low values and increase gradually if motor stays cool.

## **Connect** tab

No other actions than connect to drive needed on this tab. Once connection successful, proceed to the next tab.

## Goals tab

The factory defaults (torque control as control mode and serial only as setpoint) as well as the other defaults are the correct ones for beginning.

## Machine tab

In this tab we configure the motor and its feedback device.

#### Axis mechanics

Axis type, units and scale parameters AXT and AXS affect only on the unit conversion of Granity parameters (such as acceleration/velocity limit unit conversions) and has no effect on drive operation.

Choose your axis type and scale, or leave them as defaults.

#### Motor

Find motor parameters from the motor data sheet/manufacturer specifications.

- 1. Choose motor type from the drowndown list MT. If motor is linear type, see configuring linear servo motor.
- 2. Set motor pole count MPC (non-brush DC motors only). If unsure, see Determining motor pole count.
- 3. Set maximum rated speed MMS of the motor, or alternatively the maximum allowed motor speed in the target application
- 4. Set motor continuous MMC and peak MMC current values. If non-brush DC motor type has been selected, then these are measured as the peak value of sine. See Motor peak and continuous current limits for description.
- 5. Set coil resistance MR and inductance ML, these values are measured Phase-to-phase. If unavailable, perform Tuning torque controller manually after initial parameters are set.
- 6. Set thermal time constant MTC. Motor thermal time constant value in seconds, used for thermal modeling of motor to avoid motor overheating with peak current MMC. If not available, use formula 200\*motor\_weight (kg) as approximate, so a 2 kg motor would get a 400 second time constant. There is no guarantee of accuracy of this method.

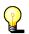

As torque is directly proportional to motor current, it is advisable to set current limits lower at the beginning of testing. I.e. 50% of motor's rated current will produce 50% of motor's rated torque.

#### Feedback device

- 1. Choose feedback device type from the dropdown FBD
- 2. Set feedback device resolution. If FBD is quadrature encoder, then manufacturers typically give resolution as pulses per revolution (PPR) or lines per revolution (LPR) which are the same thing and shall be entered directly into FBR field. Some manufactures also call PPR as CPR.
- 3. Configure the polarity of feedback device counting direction by FBI parameter. Motor and feedback device must have same electrical positive rotation direction to make a stable servo system. If your system shows no stability (instant following error after a motor "jump"), try changing this setting.
- 4. Leave the Hall sensors Off FBH during initial setup. Enable later if necessary (see when).

#### Tuning

Tuning tab contains feedback gain values for velocity and position control modes as well as torque bandwidth limit setting. Configuring these parameters are documented in Servo motor tuning guide. However, before proceeding into tuning, go through all other settings listed in this article.

## Fault limits

Fault limits define the conditions in which drive is willing to operate. If condition is out of the set values, drive will enter into a fault state and stop motor control until errors are cleared.

#### **Drive fault limits**

These settings specify drive electrical condition such as supply voltage and over current tolerance.

- 1. Leave FOC value as default if no overcurrent faults occur. See Tuning torque controller if overcurrent faults occur.
- 2. Set FOV following way depending on your AC mains voltage:
  - 1. 220-240 VAC mains, set this 340-360 VDC
  - 2. 110-120 VAC mains, set this to 170-200 VDC
- 3. Set FUV following way depending on your AC mains voltage:
  - 1. 220-240 VAC mains, set this 200 VDC
  - 2. 110-120 VAC mains, set this to 100 VDC
- 4. It is important to goal deviation faults (i.e. FFT, FPT, FVT, FEV) as low as possible. Set them so that faults don't occur during normal operation but any anomaly or unexpected behavior will trigger them.

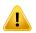

If goal deviation faults are unnecessary high, drive may pose a danger in case of unexpected behavior. For example if motor starts running away full speed without command, then proper velocity fault threshold values may save from damage.

#### **Goal deviation faults**

These faults adjust motor monitoring during operation. Drive will enter into fault state if motor condition deviates more than allowed from the desired condition. See Granity unit conversion before adjusting.

- 1. Goal fault filter time FFT sets the time how fast FPT, FVT, FEV and FMO faults react. Setting higher time value allows drive to continue operation over short deviations thus avoid false triggering. Set this from 0.0 to 0.2 seconds in the beginning.
- 2. Set Position tracking error threshold FPT according how much mechanical axis is allowed to deviate from the setpoint position in position control mode.
- 3. Set Velocity tracking error threshold FVT according how much motor or axis speed may may deviate from the velocity setpoint. This affects also in position mode as velocity controller is the intermediate step between torque and position controllers.
- 4. Set Over speed fault FEV according to the maximum speed allowed for the motor or axis. Helps to stop motor if system goes totally out of control and speeds up spuriously.
- 5. Leave Motion fault threshold FMO as 0 (0 = disabled) for the beginning. Using nonzero value enables motion fault.
- 6. Choose Limit switch function LFS according to your preference. If other than *Do nothing* option requires that limit switches are installed and connected to J5 port. Note: at the moment *Servo stop* option is active in the drive firmware and will do nothing until FW upgrade enables it.

## **Testing tab**

These settings does not affect drive operation, so nothing to be changed here at this point. These controls will be used for servo tuning purposes and fault analysis.

## Servo motor tuning

Tuning a servo motor is a compulsory task to make motor behave as desired and perform well during operation. Follow the Servo motor tuning guide.

## **Finishing touches**

The last step of parameterization is to adapt settings to match the motion controller. Steps:

- 1. Choose setpoint input CRI to match your motion controller.
- 2. If external motion controller with acceleration limit (such as CNC controller) is being used, then it is advised to set CAL value to maximum of 32767 (unlimited acceleration) after motor tuning to enable motion tracking without delay. Use a limited acceleration value if drive is being used with pulse burst positioning or SimpleMotion V2 controller.
- 3. If setpoint is too sensitive or not sensitive enough (such as limiting speed), then adjust setpoint scaling factory by adjusting MUL and DIV.
- 4. If setpoint signal is noisy or jittering, try enabling CIS to smoothen it inside drive. However, leave CIS disabled if setpoint tracking without any delay is desired.
- 5. Set-up homing if required by application

# Servo tuning basics

Driving a servo motor is much like driving a car. Driving a car has many similarities including the key concepts of torque, velocity and position control. Most of this happens in the driver's head the same way than a servo drive does with a motor.

For those who are already familiar with the basics, see the principles of real world servo motor drive from article Signal path of motor drive.

## Driving (a.k.a servoing) a car

Driving a car to a destination is much like driving a servo motor to it's destination position. The analogies in between are:

| Car                         | Servo axis                           |
|-----------------------------|--------------------------------------|
| Pedal (motor gasoline feed) | Torque setpoint (motor current feed) |
| Speed limit                 | Velocity setpoint                    |
| Target location             | Position setpoint                    |
| Speed meter                 | Velocity feedback                    |
| Trip meter                  | Position feedback                    |
| Car driver                  | Servo drive                          |

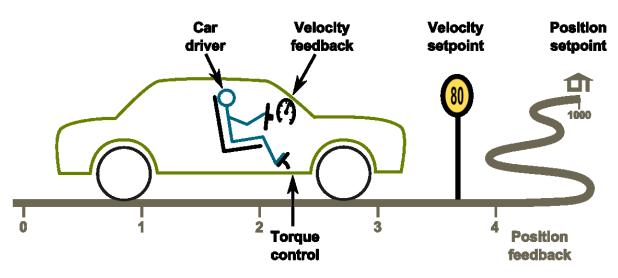

The ultimate goal of driver is to get to the target. To achieve this, he follows the road (trajectory) at certain velocity and decelerates once target is being reached. Without knowing, the driver acts as servo controller where he:

- · Controls car's velocity based on the speed meter value and speed limit
- · Controls car's position based on trip meter's reading or by observing location trough the windshield
- All actions the driver makes, is based on comparing the setpoints and the actual state

# Servo controller basics

### Controller gains and a PI controller

Controller gain means **sensitivity to change output** due to *tracking error* (the difference between setpoint and feedback).

The simplest form of feedback based controller is a **proportional** gain controller (P controller) where output follows the formula output = Pgain\*(setpoint-feedback). The problem of proportional gain controller is that it may never reach the setpoint because output starts approaching zero when the following error is reaching zero.

Because of this, it's better to add in **integrating** component to the controller (forming PI controller). Integrator accumulates the tracking error to a integrator variable. Integrator variable is like a bucket of water, when you add water, the water level rises and when you take out water, the level lowers. In controller the equation becomes: *output* = Pgain\*(setpoint-feedback) + Igain\*IntegralOf(setpoint-feedback).

The characteristics of feedback gain variables:

- P-gain reacts instantly to the tracking error but can't eliminate tracking error completely
- I-gain reacts slowly over time, adjusts output until tracking error is zero

When driving a car, human brain closely resembles the operation of a PI controller. For in-depth info about PI controllers and its variants, see the Wikipedia article PID controller<sup>[1]</sup>.

### Tuning the gains

Controller tuning means finding of the optimum gain values for the given system.

The proper gain values always depend on many aspects, especially the target system dynamic properties (such as motor properties, axis transmission ratios, inertias and masses). Change of properties introduces the requirement of tuning the gain values as gain values that work fine in one system may not behave satisfactory on a different system.

In servo drive case, this means that each motor type and mechanical axis need to be tuned separately. However, if axis and motors are identical, then the same gains should work equally.

## Gain tuning (car) example

The following series of images illustrate an imaginary car driving scenario where the driver acts as velocity controller of the car. The magnitude of PI gain values equal the driver's aggressivity of controlling the pedal to reach the desired speed.

#### Low gains - sluggish response

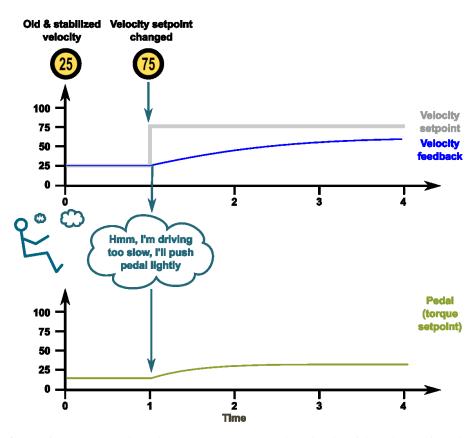

If the gains are set too low, the system response tends to be sluggish and sometimes leave a static tracking error (not reaching setpoint in any time). In this imaginary case we could think PI gains to be P=20 I=10.

Too high gains - oscillation & instability

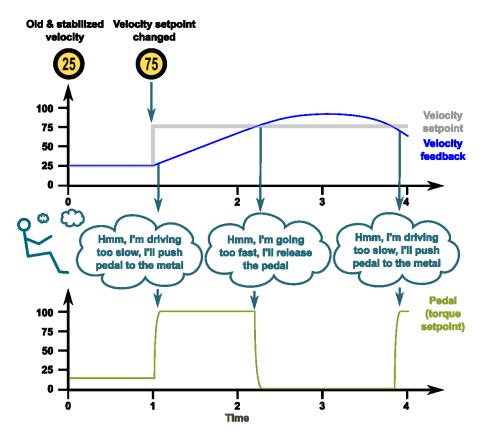

If the gains are set too high, the system becomes overshooting, oscillating and less stable. Here the comparable PI gains could be P=200 I=100

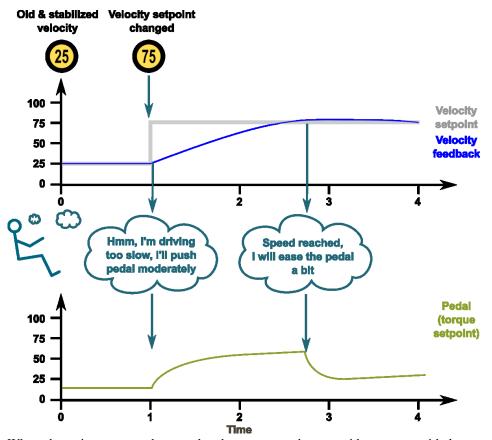

# **Optimum gains - only little overshoot**

When the gains are tuned correctly, the response shows rapid response with low overshoot and no ringing or oscillations. The comparable gains here P=50 I=25.

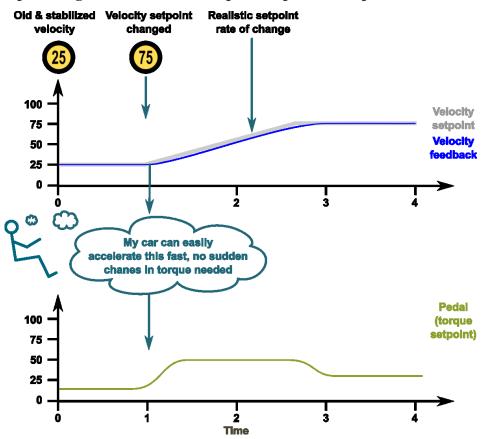

### **Optimum gains with realistic setpoint - optimum response**

The response can be improved further by introducing a limit to the slew rate of setpoint signal. The controller behaves optimally when the system is able to follow the setpoint continuously with little tracking error. In this case the gains could be same as before, P=50 I=25.

## **Real servo motor controller**

See the principles of real world servo motor drive from article Signal path of motor drive.

## References

[1] http://en.wikipedia.org/wiki/PID\_controller

# **Tuning torque controller**

Torque controller tuning means finding the correct gain values for a torque controller inside the servo drive to achieve a proper response from a torque setpoint change.

# Direct inductance & resistance setting method

In Granity, there is no dedicated torque control PI gains as the software supports entering motor coil inductance and resistance where the suitable PI gains are calculated from.

If your motor comes with coil specifications containing phase-to-phase inductance and resistance values, then the only necessary step is to enter the given values into motor resistance MR and inductance ML parameter fields. In case of troubles with this method, proceed with manual tuning method.

# Manual tuning method

Manual tuning of torque controller is some times done in order to optimize the torque controller response or to find the correct motor resistance MR and inductance ML parameters if unknown. Manual tuning also usually yields better torque response than the direct method which may help tuning of velocity or position tuning.

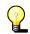

If satisfactory performance was achieved by direct inductance & resistance setting method, you may skip the manual tuning method.

In order to change torque tuning, one needs to change motor resistance MR and inductance ML parameters until the torque response looks satisfactory.

## Preparations

Steps to do to begin torque tuning:

- · Ensure that motor is parameterized correctly and working
- Fix the motor shaft so that it cannot rotate under full peak torque of the motor
- Make following parameter changes to Granity and click apply afterwards:
  - Set drive in torque control mode CM
  - Set torque bandwidth limit TBW to maximum
  - Choose *Serial only* setpoint input CM
  - Untick Setpoint smoothing CIS
  - Set Goals tab DIV and MUL to 50
  - · Make other necessary adjustments to have drive powered and enabled
- Set-up the test stimulus and capture settings from Testing tab:
  - Set target setpoint 1 TSP1 to 5000-15000
  - Set delay 1 TSD1 to 0.05 seconds
  - Set target setpoint 2 TSP2 to 0
  - Set delay1 STD2 to 0.5 s
  - Choose sample rate TSR of 10000 Hz or more
  - Choose Capture setpoint change ind positive direction from the dropdown
  - Tick Continuously repeating capture
  - Tick Torque setpoint and Torque achieved from signals

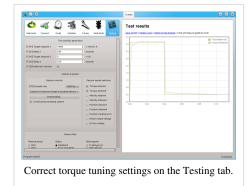

- Tick Start capture to begin continous capture.
- Tick Enable test stimulus TSE to begin a pulsed torque generation

Once the steps above are done, motor should be generating short torque pulses to a fixed shaft and torque response graphs should appear on the right side of Granity about once in 3-5 seconds.

### Adjusting MR and ML to for optimum torque control

The task here is to adjust the MR and ML parameters to achieve near optimum step response for the torque controller. Observe the images below for guidance.

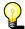

If the drive faults during this testing due to overcurrent, try reducing TSP1 value or increase fault current tolerance FOC parameter. Or try radically different MR and ML values.

| Welcome! Connect Go                               |                          |                          | Test results                                                           |                     |
|---------------------------------------------------|--------------------------|--------------------------|------------------------------------------------------------------------|---------------------|
|                                                   | oals Machine Tun         | ing Fault limits Testing | Save as PDF   Restore zoom   Switch to help browser   Click and drag o |                     |
|                                                   | Axis mechanics           |                          |                                                                        | Torque setpoint [A] |
| AXT] Axis type & units                            | Linear [mm] 🗸 🗸          |                          | 3.5                                                                    |                     |
| AXS] Axis scale                                   | 1.00000 🗘                | mm per motor revolution  | 3.0                                                                    |                     |
|                                                   | Motor parameters         |                          | 2.5                                                                    |                     |
|                                                   |                          |                          |                                                                        |                     |
|                                                   | 3 phase AC or BLDC V     |                          | 2.0                                                                    |                     |
|                                                   |                          | RPM                      | 1.5                                                                    |                     |
| MPC] Pole count                                   |                          | magnetic poles           | 1.0                                                                    |                     |
| MCC] Continuous current limit                     |                          | A                        | 1.0                                                                    |                     |
| MMC] Peak current limit                           |                          | A                        | 0.5                                                                    |                     |
|                                                   |                          | Ohms                     | 0.0                                                                    |                     |
| ML] Coil inductance<br>MTC] Thermal time constant |                          | mH<br>seconds            |                                                                        |                     |
| MTCJ Thermal time constant                        | 500                      | seconds                  | 0.00 0.02 0.04 0.06                                                    | 0.08 0.10           |
|                                                   | Position feedback device |                          |                                                                        |                     |
| FBD] Feedback device                              | Quadrature encoder 1     | v                        |                                                                        |                     |
| FBR] Feedback device resolution                   | n 2000                   | PPR                      |                                                                        |                     |
| FBI] Invert feedback direction                    | 0                        |                          |                                                                        |                     |
| FBH] Hall sensors                                 | Off                      | ~                        |                                                                        |                     |

In this case the resistance MR value has been set too low causing slowly rising achieved torque curve. Such slow response would reduce servo responsiveness.

| Save as PDE   Restore zoom   Switch to help I<br>6.0<br>5.0<br>4.0<br>4.0<br>5.0<br>4.0<br>5.0<br>4.0<br>5.0<br>4.0<br>5.0<br>5 | arowser   Click and drag on graph to zoom       Image: click and drag on graph to zoom       Image: click and |  |
|----------------------------------------------------------------------------------------------------|----------------------------------------------------------------------------------------------------|--|
| 5.0<br>4.0<br>3.0<br>2.0<br>1.0                                                                                                    |                                                                                                    |  |
| 4.0<br>3.0<br>2.0<br>1.0                                                                                                    |                                                                                                    |  |
| 3.0<br>2.0<br>1.0                                                                                                    |                                                                                                    |  |
| 3.0<br>2.0<br>1.0                                                                                                    |                                                                                                    |  |
| 2.0<br>1.0                                                                                                    |                                                                                                    |  |
| 2.0<br>1.0                                                                                                    |                                                                                                    |  |
| 1.0                                                                                                    |                                                                                                    |  |
| 1                                                                                                    |                                                                                                    |  |
| 1                                                                                                    |                                                                                                    |  |
| 0.0                                                                                                    |                                                                                                    |  |
| 0.0                                                                                                    |                                                                                                    |  |
|                                                                                                    |                                                                                                    |  |
| -1.0                                                                                                    |                                                                                                    |  |
| 0.00 0.02 0.04                                                                                                    | 0.06 0.08 0.10                                                                                                    |  |
|                                                                                                    |                                                                                                    |  |
|                                                                                                    |                                                                                                    |  |
|                                                                                                    |                                                                                                    |  |
|                                                                                                    |                                                                                                    |  |
|                                                                                                    |                                                                                                    |  |
|                                                                                                    |                                                                                                    |  |
|                                                                                                    |                                                                                                    |  |
|                                                                                                    |                                                                                                    |  |
|                                                                                                    |                                                                                                    |  |

In the opposite case (too high MR value) the response shows wavy oscillations and ovesrhoot.

| 0 8                              |                     |                             | Granity Scalar Control Control |
|----------------------------------|---------------------|-----------------------------|----------------------------------------------------------------------------------------------------|
| 🖕 🍕 🕻                            | 2 5                 | 🔧 🗰 🌆                       | Test results                                                                                                    |
| Welcome! Connect Go              | oals Machine        | Tuning Fault limits Testing | Save as PDF   Restore zoom   Switch to help browser   Click and drag on graph to zoom                                                                                                    |
|                                  | Axis mechanics      |                             | 6.0                                                                                                    |
| [AXT] Axis type & units          | Linear [mm]         | <b>v</b>                    | 5.0                                                                                                    |
| [AXS] Axis scale                 | 1.00000             | mm per motor revolution     |                                                                                                    |
|                                  | Motor parameter     | rs                          | 40                                                                                                    |
| [MT] Motor type                  | 3 phase AC or BLDC  | <u> </u>                    | 3.0                                                                                                    |
| [MMS] Maximum speed              | 3000                | RPM                         | 20                                                                                                    |
| [MPC] Pole count                 | 4                   | magnetic poles              | 2.0                                                                                                    |
| [MCC] Continuous current limit   | 3.000               | A                           | 10                                                                                                    |
| [MMC] Peak current limit         | 6.000               | A                           |                                                                                                    |
| [MR] Coil resistance             | 1.500               | Ohms                        | 0.0                                                                                                    |
| [ML] Coil inductance             | 1.300               | ♦ mH                        |                                                                                                    |
| [MTC] Thermal time constant      | 500                 | \$ seconds                  | -1.0                                                                                                    |
|                                  | Position feedback d | evice                       |                                                                                                    |
| [FBD] Feedback device            | Quadrature encod    | ler 1 🗸                     |                                                                                                    |
| [FBR] Feedback device resolution | n 2000              | PPR                         |                                                                                                    |
| [FBI] Invert feedback direction  |                     |                             |                                                                                                    |
| [FBH] Hall sensors               | Off                 | ~                           | 1                                                                                                    |
|                                  |                     |                             |                                                                                                    |
|                                  | Apply settings      |                             |                                                                                                    |
| ogram started                    |                     |                             | Conne                                                                                                    |

Same kind of phenomenon will be seen if motor inductance ML value is too low. Finding oscillation free tuning is finding the correct balance between the MR and ML as both affect each other.

| 🖕 🍕 🕻                            | 2 - 3                | 🔌 🛔 🌆                       | Test results                                                                          |
|----------------------------------|----------------------|-----------------------------|---------------------------------------------------------------------------------------|
| Welcome! Connect C               | ioals Machine        | Tuning Fault limits Testing | Save as PDF   Restore zoom   Switch to help browser   Click and drag on graph to zoom |
|                                  | Axis mechanics       |                             | 6 Torque selpoint [A]                                                                 |
| [AXT] Axis type & units          | Linear [mm]          | ✓                           | 5                                                                                     |
| [AXS] Axis scale                 | 1.00000              | mm per motor revolution     | 4                                                                                     |
|                                  | Motor parameter      | rs                          |                                                                                       |
| [MT] Motor type                  | 3 phase AC or BLDC   | ~                           | 3                                                                                     |
| [MMS] Maximum speed              | 3000                 | ♦ RPM                       | 2                                                                                     |
| [MPC] Pole count                 | 4                    | magnetic poles              |                                                                                       |
| [MCC] Continuous current limit   | 3.000                |                             |                                                                                       |
| [MMC] Peak current limit         | 6.000                | A (\$                       | 0                                                                                     |
| [MR] Coil resistance             | 1.100                | Ohms                        |                                                                                       |
| [ML] Coil inductance             | 24.400               | ♦ mH                        | 4                                                                                     |
| [MTC] Thermal time constant      | 500                  | seconds                     | -2<br>0.00 0.02 0.04 0.06 0.08 0.10                                                   |
|                                  | Position feedback de | evice                       | 0.00 0.02 0.04 0.06 0.06 0.10                                                         |
| [FBD] Feedback device            | Quadrature encod     | ler 1 🗸                     |                                                                                       |
| [FBR] Feedback device resolution | on 2000              | ♦ PPR                       |                                                                                       |
| [FBI] Invert feedback direction  | $\Box$               |                             |                                                                                       |
|                                  | Off                  | ✓                           |                                                                                       |

Too high inductance ML will cause sharp overshooting and high frequency oscillations. Motor may produce audible noise if oscillations are continuous (occurs with way too high ML).

| 🗙 😐 🛞                                                      | Granity 🛇 🛇 🖉                                                                         |
|------------------------------------------------------------|---------------------------------------------------------------------------------------|
| 🖕 🍕 🖉 🚳 🔧 🛊 🐼                                              | Test results                                                                          |
| Welcome! Connect Goals Machine Tuning Fault limits Testing | Save as PDF   Restore zoom   Switch to help browser   Click and drag on graph to zoom |
| Axis mechanics                                             | 4.0 Torque setpoint [A]                                                               |
| [AXT] Axis type & units Linear [mm]                        |                                                                                       |
| [AXS] Axis scale 1.00000 🗘 mm per motor revolution         | 3.0                                                                                   |
| Motor parameters                                           | 2.5                                                                                   |
| [MT] Motor type 3 phase AC or BLDC v                       | 2.0                                                                                   |
| [MMS] Maximum speed 3000 🗘 RPM                             | 15                                                                                    |
| [MPC] Pole count 4 amagnetic poles                         | 1.5                                                                                   |
| [MCC] Continuous current limit 3.000                       | 1.0                                                                                   |
| [MMC] Peak current limit 6.000 🗘 A                         | 0.5                                                                                   |
| [MR] Coil resistance 1.400 🗘 Ohms                          |                                                                                       |
| [ML] Coil inductance 7.800 🗘 mH                            | 0.0                                                                                   |
| [MTC] Thermal time constant 500 🗘 seconds                  | -0.5                                                                                  |
| Position feedback device                                   | 0.00 0.02 0.04 0.06 0.08 0.10                                                         |
| [FBD] Feedback device Quadrature encoder 1 v               |                                                                                       |
| [FBR] Feedback device resolution 2000 IPR                  |                                                                                       |
| [FBI] Invert feedback direction                            |                                                                                       |
| [FBH] Hall sensors Off v                                   |                                                                                       |
|                                                            |                                                                                       |
| Apply settings                                             |                                                                                       |
| Program started                                            | Connected                                                                             |

The above image shows near optimum torque response with fast rising edge combined to minimal overshoot.

|                                 |                                           | Test results                                                                                     |
|---------------------------------|-------------------------------------------|--------------------------------------------------------------------------------------------------|
| Velcome! Connect Go             | pals <u>Machine</u> Tuning Fault limits T | esting Save as PDF   Restore zoom   Switch to help browser   Click and drag on graph to zoom 4.0 |
|                                 | Axis mechanics                            | Torque selpoint [A]                                                                              |
| AXT] Axis type & units          | Linear [mm] 🗸 🗸                           |                                                                                                  |
| AXS] Axis scale                 | 1.00000 🗘 mm per motor revolutio          | 30 30 30                                                                                         |
|                                 | Motor parameters                          |                                                                                                  |
| MT] Motor type                  | 3 phase AC or BLDC V                      | 2.5                                                                                              |
| MMS] Maximum speed              | 3000 \$ RPM                               | 2.0                                                                                              |
| MPC] Pole count                 | 4 amagnetic poles                         |                                                                                                  |
| MCC] Continuous current limit   |                                           | 1.5                                                                                              |
| MMC] Peak current limit         | 6.000 ¢ A                                 | 1.0                                                                                              |
| MR] Coil resistance             | 1.400 Ohms                                |                                                                                                  |
| ML] Coil inductance             | 7.800 🗘 mH                                | 0.5                                                                                              |
| MTC] Thermal time constant      | 500 🗘 seconds                             | 0.0                                                                                              |
|                                 | Position feedback device                  | 0.00 0.02 0.04 0.06 0.08 0.10                                                                    |
|                                 |                                           |                                                                                                  |
| FBD] Feedback device            | Quadrature encoder 1 v                    |                                                                                                  |
| FBR] Feedback device resolution |                                           |                                                                                                  |
| FBI] Invert feedback direction  |                                           |                                                                                                  |
| FBH] Hall sensors               | Off v                                     |                                                                                                  |

The above image shows what may happen if motor shaft is not fixed properly (allowed to rotate). This is with the same optimum settings like the previous image.

## Steps to do after manual tuning finished

- Stop test stimulus by unticking TSE
- Stop scope catpure by unticking Continuously repeating capture
- Undo all temporary changes made to settings (such as TBW, CM, DIV, MUL) but leave the optimized MR and ML values active
- Save settings to drive memory by clicking Save settings on drive non-volatile memory button

# Using drive in torque mode

If torque mode is the final desired operating mode, set-up the setpoint signal source from Granity Goals tab. Also see Signal path of motor drive for explanation of torque setpoint scale.

# **Tuning velocity controller**

Velocity controller tuning means finding the correct drive settings and feedback gain values to achieve a proper Servo stiffness and response to a velocity setpoint change.

This tuning guide is for you if the final application uses the motor in velocity control mode such as spindle or as position mode with external closed loop position controller such as LinuxCNC.

# Velocity control tuning method

If motor has been tuned without the real load (i.e. motor shaft not attached), tuning parameters should be re-adjusted with the real load as the dynamic properties of the load has a significant effect on them. Large change of load properties may even cause servo instability.

## Preparations

Steps to do to begin position tuning:

- Ensure that motor is parameterized correctly and working and torque control tuning has been properly done.
- Attach motor to the target load and ensure it can rotate in both directions **infinitely**
- Make following parameter changes to Granity and click apply afterwards:
  - Set drive in velocity control mode CM
  - Choose Serial only setpoint input CM
  - Make other necessary adjustments to have drive powered and enabled
  - Untick Setpoint smoothing CIS
  - Set Goals tab DIV and MUL to 50
  - Set acceleration CAL & velocity CVL limits reasonably to the levels that motor is expected to handle
- Set-up the test stimulus and capture settings from Testing tab (an example, may be varied):
  - Set target setpoint 1 TSP1 between 1000 and 16383 (16383 equals the max speed that is configured via CVL)
  - Set delay 1 TSD1 to 0.25 seconds
  - Set target setpoint 2 TSP2 to same, but negative, value of TSP1
  - Set delay1 STD2 to 0.25 s
  - Choose sample rate TSR of 500 to 2500 Hz
  - Choose Capture setpoint change in positive direction from the dropdown
  - Tick Continuously repeating capture
  - Tick Velocity setpoint and Velocity achieved from signals
  - Tick Start capture to begin continous capture.
  - Tick Enable test stimulus TSE to begin a continuous position back and forth spinning motion generation

Once the steps above are done, motor should be generating direction reversing spinning and velocity response graphs should appear on the right side of Granity about once in 3-5 seconds.

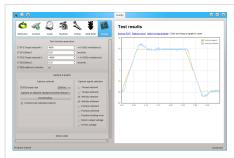

An example of Testing tab settings for velocity controller tuning. Different settings should be experimented during the process to observe the stability and behavior of the settings.

| 🖕 🦏                                                                            | 0 7                                     | 5 🔍              | 🕴 🌆                                                         |                                                                                                    |           |                                                                                                    | Create account 🛔 Log I                                                                                                    |
|--------------------------------------------------------------------------------|-----------------------------------------|------------------|-------------------------------------------------------------|----------------------------------------------------------------------------------------------------|-----------|----------------------------------------------------------------------------------------------------|----------------------------------------------------------------------------------------------------|
| Mekamet Connect                                                                | Could Med<br>Drive for<br>Welacts contr | ntion            | Fault limits Testing                                        | General Devices                                                                                                    | oals ta   | n and Edit * 20<br>specific - Granity user p<br>see - Sectory                                                                                         |                                                                                                    |
| (CD4) Require software en<br>(CR4) Setpoint input<br>(CR5) Setpoint uncodheing | Setpoint in<br>Sectionly                | ~                |                                                             | Wei man page<br>GD web ste<br>CD web ste<br>CD w | hosse div | e control mode<br>point signal and its so<br>socieleration & velocity<br>0                                                                            | ale .                                                                                                    |
| (MAL) Setpoint maltiplier<br>(204) Setpoint divider                            | 100<br>100<br>Piloten d                 | 031              | Havint scaling factor<br>30/130=130%                        | Soferan<br>Delay guides<br>Trockleatooting<br>> Community pages<br>All<br>> Toobox                                                                                                    |           | lon<br>Description                                                                                                    | Here to use                                                                                                    |
| (CAL) Acceleration limit<br>(CAL) Welocity limit<br>(CSD) Stop deceleration    | 25<br>8080<br>5                         | 0 = 25           | 1312 revelutions/5*<br>revolutions/5<br>0625 revolutions/5* | > Prelimped CM > Translate                                                                                                    | mode      | Extent drive<br>operating control<br>mode                                                                                                    | Eelest Torque, Velocity or<br>Position mode. This setting<br>determines the meaning of<br>setpoint signal.                                                                                                    |
|                                                                                |                                         |                  |                                                             | CB                                                                                                    | software  | Tak this option to<br>make drive start in<br>"disabled" state and<br>wait an esable<br>command over<br>Simplefultion V2<br>bits to begin<br>ependion. | Tak this if drive will be<br>controlled over SMP2 and<br>enable or command is<br>desired. If unticked, drive will<br>automatically enable on preve-<br>on if physical enable & STO<br>input signals are in context<br>state. |
| ogram started                                                                  | Apply settings (par                     | ameters changed) |                                                             | Set                                                                                                    | poing in  | oput signal                                                                                                    | e SI<br>Carlo                                                                                                    |

example in this tuning guide.

## Finding velocity control gain values

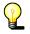

If the drive faults during this testing due to overcurrent, see Tuning torque controller for solutions. If drive faults due to following error or motion fault, increase the goal deviation fault limits at Fault limits tab.

#### **Tuning protocol**

Tuning is begun with low or medium target speeds (TSP1 & 2 values below 5000).

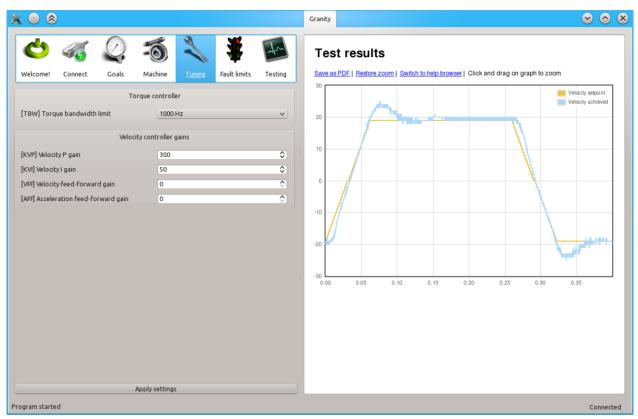

Initial velocity response with the default settings. As seen from the achieved velocity graph, it follows the setpoint velocity lazily and exhibits overshooting. In such state motor servo stiffness is low can be easily decelerated by adding load to the shaft.

| <u>)</u>      | )              |             |                 |        |              |         | Grani |
|---------------|----------------|-------------|-----------------|--------|--------------|---------|-------|
| Ċ             | 46             | Q,          | -0              | 1      | *            | -tr     | Те    |
| Welcome!      | Connect        | Goals       | Machine         | Tuning | Fault limits | Testing | 30 Г  |
|               |                | т           | orque controll  | er     |              |         |       |
| [TBW] Torq    | ue bandwidth   | h limit     | 1000            | Hz     |              | ~       | 20    |
|               |                | Velo        | city controller | gains  |              |         |       |
| [KVP] Veloci  | ty P gain      |             | 1300            |        |              | 0       | 10    |
| [KVI] Velocit | y I gain       |             | 50              |        |              | ٥       |       |
|               | y feed-forwa   |             | 0               |        |              | ٥       | 0     |
| [AFF] Acceler | ration feed-fo | orward gain | 0               |        |              | ٢       | -10   |
|               |                |             |                 |        |              |         | -10   |
|               |                |             |                 |        |              |         | -20   |
|               |                |             |                 |        |              |         |       |
|               |                |             |                 |        |              |         | -30   |
|               |                |             |                 |        |              |         |       |
|               |                |             |                 |        |              |         |       |
|               |                |             |                 |        |              |         |       |
|               |                |             |                 |        |              |         |       |
|               |                |             |                 |        |              |         |       |
|               |                |             |                 |        |              |         |       |
|               |                |             | Apply setting   | 5      |              |         | h     |
| ram starte    | d              |             |                 |        |              |         |       |

Begin tuning by increasing KVP gain. This makes motor follow velocty setpoint much better.

To try different gains, go to Tuning tab, change value and click the Apply settings button.

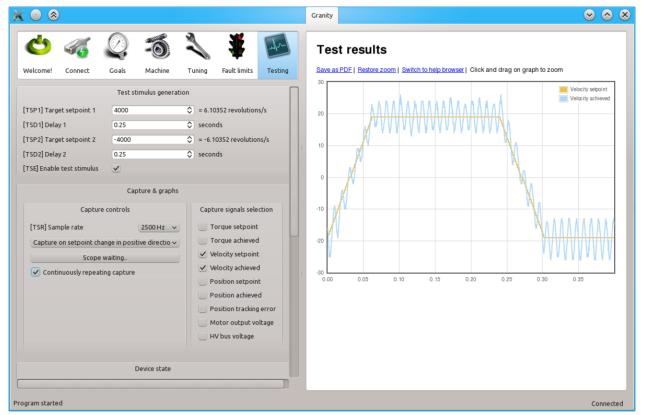

When KVP has been increased too much, the system becomes unstable and may start oscillating. In such case, you may hit Esc button to disable drive, reduce the gain and enable drive again.

Tip: torque bandwidth has significant effect on the behavior of KVP value and the point where it goes unstable. One may experiment different TBW settings to find the optimum.

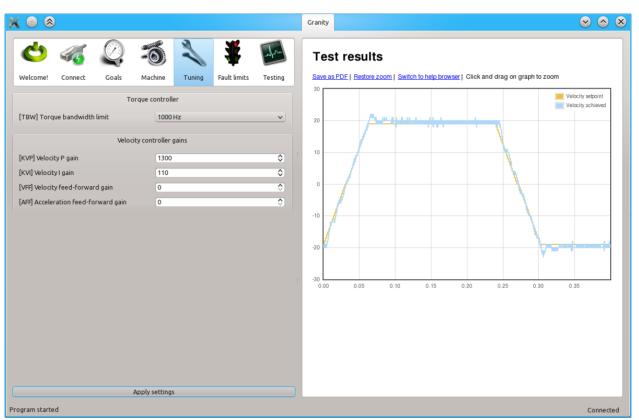

Once a maximum perfectly stable KVP value has been found, start increasing KVI gain by a similar fashion. The higher KVI value is, the better servo stiffness.

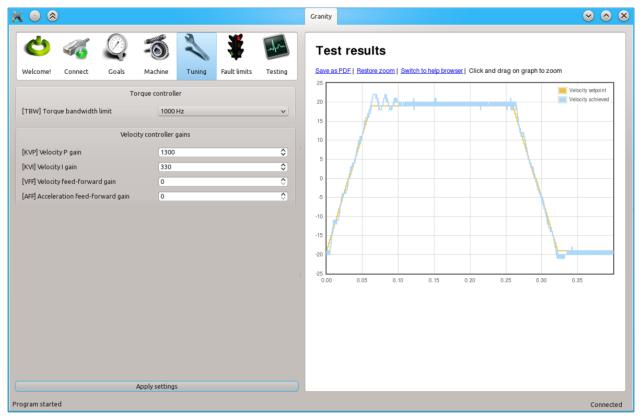

If KVP is increased too much, the result is overshooting and even sustained oscillation. The cure is similar to the too high KVP gain as described earlier.

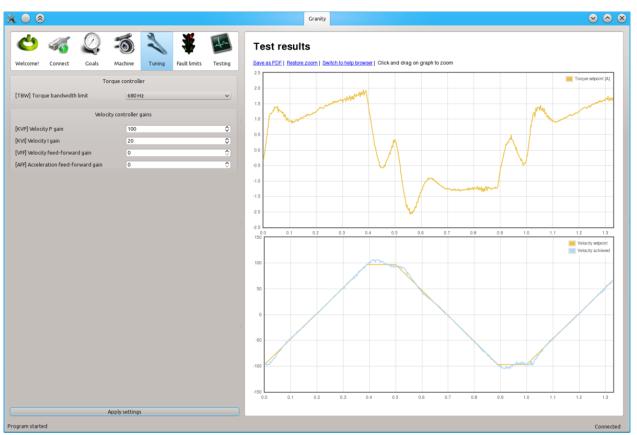

Once stable and stiff gains has been found, increase setpoint values (TSP1 & 2) to test the settings with higher speeds. If necessary adjust the gains experimentally to find the optimum tuning that works satisfactory on all needed speeds.

#### Advanced tuning: Feed-forwards

Feed-forward parameters may be used to boost motor responsiveness to setpoint change. Feed-forward gains VFF and AFF essentially compensate system friction and mass limiting the dynamic performance.

The recommended way to tune FF gains, is to start increasing velocity feed-forward VFF until the optimum level has been found. After that, increase acceleration feed-forward AFF until the optimum point has been reached.

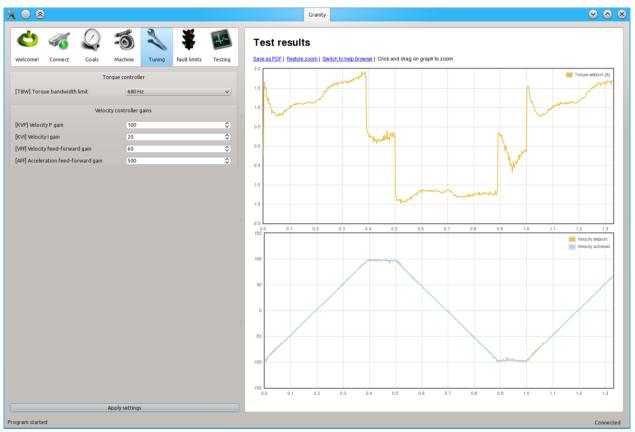

In the image above a sharp response has been achieved even with low feedback gains as feed-forward gains help motor to accelerate as demanded.

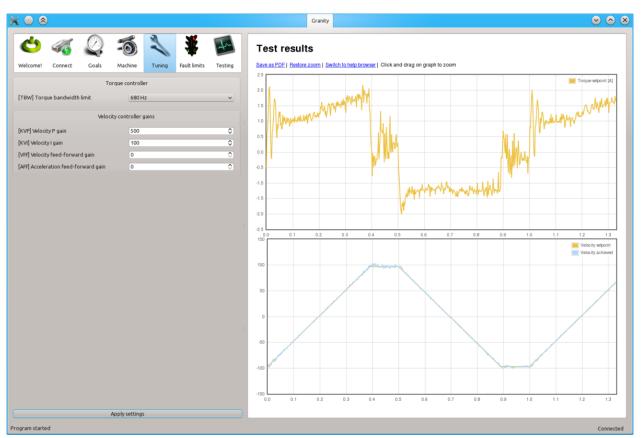

The image above shows similar response without feed-forwards but using high feedback gain values (optimally tuned according to the previous chapter).

#### **Problem cases**

In this test we run motor with higher speeds (TSPn > 10000) and illustrate few typical problem cases.

| <u>X</u> 💿 🛞                                      |                                    |        |                                  |         | Granity 😒 📀                                                                                        |
|---------------------------------------------------|------------------------------------|--------|----------------------------------|---------|----------------------------------------------------------------------------------------------------|
| Welcome! Connect                                  | Coals                              | Tuning | Fault limits                     | Testing | Test results Save as PDE   Restore zoom   Switch to help browser   Click and drag on graph to zoom |
| [CM] Control mode                                 | Drive function<br>Velocity control | ~      |                                  |         | 6 Torque seport [A]                                                                                |
| (cm) control mode                                 | Setpoint input sig                 |        |                                  |         |                                                                                                    |
| [CRI] Setpoint input<br>[CIS] Setpoint smoothning | Serial only                        | ~      |                                  |         |                                                                                                    |
| [CAS] Setpoint scaling factor                     |                                    | 0%     |                                  |         | · Martershipperstates Martin and here an internal                                                  |
| [CAL] Acceleration limit                          | Motion dynamic                     | ♦ = 62 | 5 revolutions/s <sup>2</sup>     |         | 2                                                                                                  |
| [CVL] Velocity limit<br>[CSD] Stop deceleration   | 16000<br>5                         |        | revolutions/s<br>0625 revolution | s/s²    | 4                                                                                                  |
|                                                   |                                    |        |                                  |         | 6<br>00 0.1 0.2 0.3 0.4 0.5 0.6 0.7 0.8 0.9 10 1.1 1.2 1.3<br>150                                  |
|                                                   |                                    |        |                                  |         | 100 Velocity september                                                                             |
|                                                   |                                    |        |                                  |         | 50                                                                                                 |
|                                                   |                                    |        |                                  |         |                                                                                                    |
|                                                   |                                    |        |                                  |         | 20 / · · · · · · · · · · · · · · · · · ·                                                           |
|                                                   |                                    |        |                                  |         | 100                                                                                                |
|                                                   |                                    |        |                                  |         |                                                                                                    |
|                                                   | Apply settings                     |        |                                  |         | -150                                                                                               |
| Program started                                   |                                    |        |                                  |         | Connect                                                                                            |

The image above shows acceleration limited by insufficient torque produced by the motor. In this example the acceleration limit is set too high to be accelerated with the given motor torque limits (or current limits).

To verify if the problem happens due to torque limit, tick also Torque achieved and Torque setpoint signals from the Testing tab settings. In such way also motor currents will be displayed simultaneously with the position response curves. If the torque curve is limited to the set peak current limit MMC, then the problem is insufficient torque. In the image above we can see that the torque curves are saturated/clipping at 5A and -5A levels which matches the configured MMC value of 5A in this demonstration.

To help this, try:

- Increasing current limits MMC and MCC if possible
- · Reducing acceleration CAL and/or velocity CVL limits

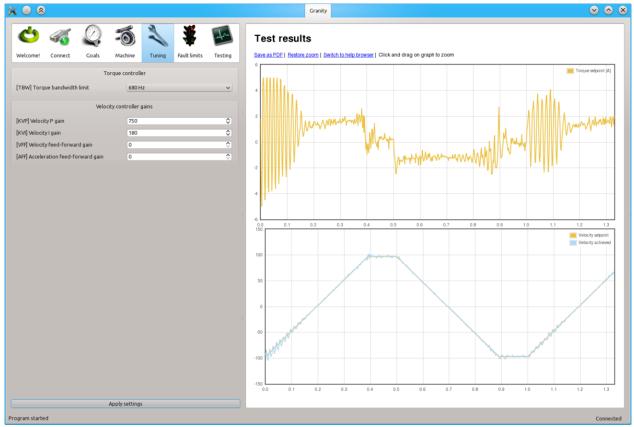

The above example shows instability and oscillation with high speeds even when the system was stable at lower speeds with the same parameters. In such case tune the system again at the most infavourable conditions and speeds to achieve stability over all required operating conditions.

### Steps to do after tuning finished

- Stop test stimulus by unticking TSE
- Stop scope catpure by unticking Continuously repeating capture
- Undo all temporary changes made to settings
- Save settings to drive memory by clicking Save settings on drive non-volatile memory button
- Set preferred setpoint source CRI, also consider the use of CIS
- If setpoint signal scaling is needed, adjust MUL and DIV values

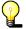

If drive will be controlled by an external motion controller with acceleration & velocity limits, such as CNC controller programs like Mach3 or LinuxCNC, then its recommended to increase acceleration limit CAL to the maximum value of 32767 and disable setpoint smoothing CIS to prevent drive's internal acceleration limiter modifying the setpoint signal. Using these settings effectively disables the internal acceleration limit and let's external controller to control accelerations.

# Using drive in velocity control mode

If velocity control mode is the final desired operating mode, set-up the setpoint signal source from Granity Goals tab. Also see Signal path of motor drive for explanation of velocity setpoint scale.

# **Tuning position controller**

Position controller tuning means finding the correct drive settings and feedback gain values to achieve a proper Servo stiffness and response to a position setpoint change.

# Position control tuning method

This article describes a practical approach for finding proper drive parameters to achieve a stable and stiff position control.

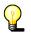

If motor has been tuned without the real load (i.e. motor shaft not attached), tuning parameters should be re-adjusted with the real load as the dynamic properties of the load has a significant effect on them. Large change of load properties may even cause servo instability.

# Preparations

Steps to do to begin position tuning:

- Ensure that motor is parameterized correctly and working and torque control tuning has been properly done.
- Attach motor to the target machine in a position where it can rotate in both directions
- Make following parameter changes to Granity and click apply afterwards:
  - Set drive in position control mode CM
  - Choose Serial only setpoint input CM
  - Make other necessary adjustments to have drive powered and enabled
  - Untick Setpoint smoothing CIS
  - Set Goals tab DIV and MUL to 50
  - Set acceleration CAL & velocity CVL limits reasonably to the levels that motor is expected to handle
- Set-up the test stimulus and capture settings from Testing tab (an example, may be varied):
  - Set target setpoint 1 TSP1 to 100
  - Set delay 1 TSD1 to 0.25 seconds
  - Set target setpoint 2 TSP2 to -100
  - Set delay1 STD2 to 0.25 s
  - Choose sample rate TSR of 500 to 2500 Hz
  - Choose Capture setpoint change in positive direction from the dropdown
  - Tick Continuously repeating capture
  - Tick Position setpoint and Position achieved from signals
  - Tick Start capture to begin continous capture.
  - Tick Enable test stimulus TSE to begin a continuous position back and forth motion generation

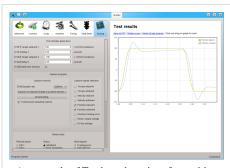

An example of Testing tab settings for position controller tuning. Different settings should be experimented during the process to observe the stability and behavior of the settings. Once the steps above are done, motor should be generating short distance back and forth motion motion and position response graphs should appear on the right side of Granity about once in 3-5 seconds.

### Finding velocity & position control gain values

The task here is to adjust the MR and ML parameters to achieve near optimum step response for the torque controller. Observe the images below for guidance.

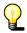

If the drive faults during this testing due to overcurrent, see Tuning torque controller for solutions. If drive faults due to following error or motion fault, increase the goal deviation fault limits at Fault limits tab.

| Torque controller<br>[TBW] Torque bandwidth limit 1000 Hz 🗸 | Image         Image         Image <th< th=""></th<> |
|-------------------------------------------------------------|----------------------------------------------------------------------------------------------------|
| Torque controller<br>[TBW] Torque bandwidth limit 1000 Hz 🗸 | Fault limits Testing Save as PDF   Restore zoom   Switch to help browser   Click and drag on graph to zoom                                                                                                    |
| [TBW] Torque bandwidth limit 1000 Hz 🗸                      | 150                                                                                                    |
|                                                             | Position se                                                                                                    |
|                                                             | ✓ 100                                                                                                    |
| Velocity controller gains                                   |                                                                                                    |
| [KVP] Velocity P gain 300                                   |                                                                                                    |
| [KVI] Velocity I gain 30                                    |                                                                                                    |
| [VFF] Velocity feed-forward gain 0                          |                                                                                                    |
| [AFF] Acceleration feed-forward gain 0                      | 0                                                                                                    |
| Position controller gains                                   | -50                                                                                                    |
| [KPP] Position P gain 50                                    |                                                                                                    |
| [AD] Anti-dither Off ~                                      | -100                                                                                                    |
|                                                             |                                                                                                    |
|                                                             | -150                                                                                                    |
|                                                             |                                                                                                    |
|                                                             |                                                                                                    |
|                                                             |                                                                                                    |
|                                                             |                                                                                                    |
|                                                             |                                                                                                    |
| Apply settings                                              |                                                                                                    |
| Appy seconds                                                |                                                                                                    |

The image above represents the initial position step response with low feedback gains. As seen, motor reaction is sluggish, lagging and has overshooting.

| <ul> <li>         Second second secon</li></ul> |                      |                      | Granity                                                                               |
|----------------------------------------------------------------------------------------------------|----------------------|----------------------|---------------------------------------------------------------------------------------|
| 🖕 🐗 🖉                                                                                                    | -3 🔧                 | 1                    | Test results                                                                          |
| Velcome! Connect Goals                                                                                                    | Machine Tuning       | Fault limits Testing | Save as PDF   Restore zoom   Switch to help browser   Click and drag on graph to zoom |
| та                                                                                                    | orque controller     |                      | 150 Position sepoint                                                                  |
| TBW] Torque bandwidth limit                                                                                                    | 1000 Hz              | ~                    | 100                                                                                   |
| Veloc                                                                                                    | ity controller gains |                      |                                                                                       |
| KVP] Velocity P gain                                                                                                    | 1350                 | 0                    | 50                                                                                    |
| KVI] Velocity I gain                                                                                                    | 30                   | ٥                    |                                                                                       |
| VFF] Velocity feed-forward gain                                                                                                    | 0                    | ٥                    | 0                                                                                     |
| AFF] Acceleration feed-forward gain                                                                                                    | 0                    | ٥                    |                                                                                       |
| Posit                                                                                                    | ion controller gains |                      | -50                                                                                   |
| KPP] Position P gain                                                                                                    | 50                   | 0                    |                                                                                       |
| AD] Anti-dither                                                                                                    | Off                  | ~                    | -100                                                                                  |
|                                                                                                    |                      |                      |                                                                                       |
|                                                                                                    |                      |                      | -150                                                                                  |
|                                                                                                    |                      |                      |                                                                                       |
|                                                                                                    |                      |                      |                                                                                       |
|                                                                                                    |                      |                      |                                                                                       |
|                                                                                                    |                      |                      |                                                                                       |
|                                                                                                    |                      |                      |                                                                                       |
|                                                                                                    |                      |                      |                                                                                       |
|                                                                                                    | Apply settings       |                      |                                                                                       |

The next step is to increase KVP gain as much as possible. The graph may start looking acceptable but it motor still has low stiffness thus it will get lag once mechanical load increases.

To try different gains, go to Tuning tab, change value and click the Apply settings button.

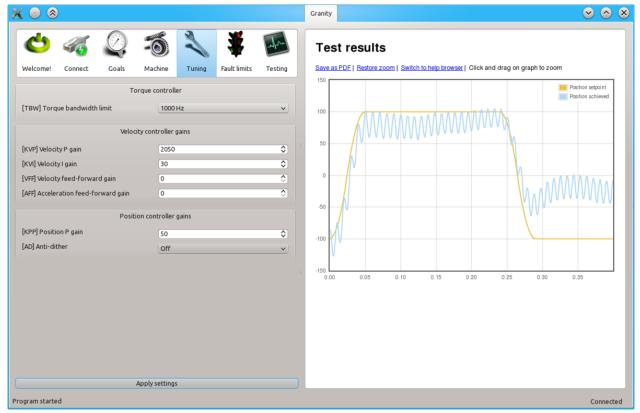

When KVP has been increased too much, the system becomes unstable and may start oscillating. In such case, you may hit Esc button to disable drive, reduce the gain and enable drive again.

Tip: torque bandwidth has significant effect on the behavior of KVP value and the point where it goes unstable. One may experiment different TBW settings to find the optimum.

| ی ی                           |          |                 |        |              |         |
|-------------------------------|----------|-----------------|--------|--------------|---------|
| <b>亡</b> 🥳 ,                  | Ø,       | -0              | Ľ      | ¥            | -Am     |
| Welcome! Connect              | Goals    | Machine         | Tuning | Fault limits | Testing |
|                               | Tor      | que controlle   | er.    |              |         |
| [TBW] Torque bandwidth lim    | nit      | 1000            | Hz     |              | ~       |
|                               | Velocit  | y controller g  | jains  |              |         |
| [KVP] Velocity P gain         |          | 1450            |        |              | ٥       |
| [KVI] Velocity I gain         |          | 250             |        |              | ٥       |
| [VFF] Velocity feed-forward g | Jain     | 0               |        |              | ٢       |
| [AFF] Acceleration feed-forwa | ard gain | 0               |        |              | ٢       |
|                               | Positio  | n controller    | gains  |              |         |
| [KPP] Position P gain         |          | 50              |        |              | ٥       |
| [AD] Anti-dither              |          | Off             |        |              | ~       |
|                               |          |                 |        |              |         |
|                               |          |                 |        |              |         |
|                               |          |                 |        |              |         |
|                               |          |                 |        |              |         |
|                               |          |                 |        |              |         |
|                               |          |                 |        |              |         |
|                               |          |                 |        |              |         |
|                               | ۵        | pply settings   |        |              |         |
| ogram started                 |          | , p. y. secongs |        |              |         |
| ogramstatteo                  |          |                 |        |              |         |

Once a maximum perfectly stable KVP value has been found, start increasing KVI gain by a similar fashion. The higher KVI value is, the better servo stiffness.

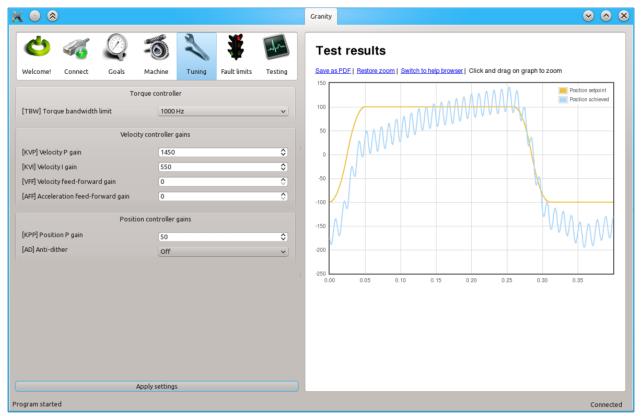

If KVP is increased too much, the result is instability and oscillation. The cure is similar to the too high KVP gain as described earlier.

| <ul> <li>S</li> </ul>              |                                    |                      | Granity                                                                                                    |   |
|------------------------------------|------------------------------------|----------------------|----------------------------------------------------------------------------------------------------|---|
| Connect Goals                      | Machine Tuning                     | Fault limits Testing | Test results Save as PDF   Restore zoom   Switch to help browser   Click and drag on graph to zoom                               |   |
|                                    | Machine Tuning<br>orque controller | Fault limits Testing | Save as FOF   restore 20011   Smith 10 reputives   Circk and drag or graph to 20011     Position a     Position a     Position a |   |
| FBW] Torque bandwidth limit        | 1000 Hz                            | ~                    | 100                                                                                                    |   |
| Velo                               | city controller gains              |                      |                                                                                                    |   |
| VP] Velocity P gain                | 1450                               | ٥                    | 50                                                                                                    |   |
| (VI] Velocity I gain               | 250                                | ٥                    |                                                                                                    |   |
| /FF] Velocity feed-forward gain    | 0                                  | ٥)                   | 0                                                                                                    |   |
| FF] Acceleration feed-forward gain | 0                                  | ٥                    |                                                                                                    |   |
| Posit                              | ion controller gains               |                      | -50                                                                                                    |   |
| (PP] Position P gain               | 170                                | \$                   |                                                                                                    |   |
| AD] Anti-dither                    | Off                                | ~                    | -100                                                                                                    |   |
|                                    |                                    |                      |                                                                                                    |   |
|                                    |                                    |                      | -150 0.00 0.05 0.10 0.15 0.20 0.25 0.30 0.35                                                                                     |   |
|                                    |                                    |                      |                                                                                                    |   |
|                                    |                                    |                      |                                                                                                    |   |
|                                    |                                    |                      |                                                                                                    |   |
|                                    |                                    |                      |                                                                                                    |   |
|                                    |                                    |                      |                                                                                                    |   |
|                                    |                                    |                      |                                                                                                    |   |
|                                    | Apply settings                     |                      |                                                                                                    | _ |

Once both KVP and KVI has been optimized, the next step is to increase KPP gain the same way. Increasing KPP gives better servo stiffness but may also increase overshooting. Overshoot less than 10 feedback device counts is generally considered good.

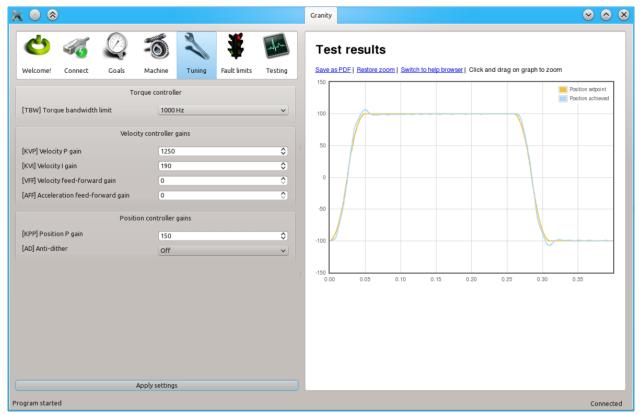

Finally after playing little bit with all of KVP, KVI and KPP gains experimentally, we find a less overshooting response without losing much stiffness.

## Curing tracking error and overshoot

If servo overshoots too much, or can't follow the trajectory precisely, several cures may be tried.

| 🗙 💿 🛞                                                                                                    | Granity 🛇 🛇 🗴                                                                         |
|----------------------------------------------------------------------------------------------------|---------------------------------------------------------------------------------------|
| 🖕 🛷 🚫 🧐 🕺 🛊 📷                                                                                                    | Test results                                                                          |
| Welcome! Connect Goals Machine Tuning Fault-limits Testing Drive function                                                                 | Save as PDF   Restore zoom   Switch to help browser   Click and drag on graph to zoom |
| [CM] Control mode Position control  [CEN] Require software enable                                                                         | 100 Position achieved                                                                 |
| Setpoint input signal                                                                                                    | 50                                                                                    |
| [CRI] Setpoint input Serial only ~<br>[CIS] Setpoint smoothning                                                                           | •                                                                                     |
| [MUL] Setpoint multiplier 100<br>[DIV] Setpoint divider 100<br>↓ Setpoint scaling factor: 100/100=100%                                    | 50                                                                                    |
| Motion dynamics                                                                                                    |                                                                                       |
| [CAL] Acceleration limit 2 0] = 15.625 revolutions/s <sup>a</sup>                                                                         | -100                                                                                  |
| [CVL] Velocity limit     2000     \$ = 6.25 revolutions/s       [CSD] Stop deceleration     5     \$ = 39.0625 revolutions/s <sup>2</sup> | -150                                                                                  |
| [CRV] Error recovery velocity 200 ♀ = 0.625 revolutions/s                                                                                 |                                                                                       |
| Homing [HME] Homing enabled Disabled                                                                                                    |                                                                                       |
|                                                                                                    |                                                                                       |
| Apply settings                                                                                                    | Connected                                                                             |
|                                                                                                    | Connected                                                                             |

Reducing acceleration CAL and/or velocity CVL limits makes the trajectory easier to follow and reduces tracking error and overshooting.

| 🗙 💿 🛞                                                                                             |                                    | Granity                                                           | S 🛇 😒                                |
|---------------------------------------------------------------------------------------------------|------------------------------------|-------------------------------------------------------------------|--------------------------------------|
| Welcome! Connect Goals M                                                                          | achine                             |                                                                   | st results                           |
|                                                                                                   | e controller                       | 150                                                               | Position selpoint                    |
| [TBW] Torque bandwidth limit<br>Velocity or<br>[KVP] Velocity P gain                              | 1000 Hz<br>ontroller gains<br>1200 | <ul> <li>✓</li> <li>100</li> <li>50</li> </ul>                    |                                      |
| [KVI] Velocity I gain<br>[VFF] Velocity feed-forward gain<br>[AFF] Acceleration feed-forward gain | 170<br>140<br>300                  | <ul> <li>○</li> <li>○</li> <li>○</li> <li>○</li> <li>○</li> </ul> |                                      |
| Position c<br>[KPP] Position P gain<br>[AD] Anti-dither                                           | ontroller gains<br>150<br>Off      | → -100                                                            |                                      |
|                                                                                                   |                                    | : -150 L<br>0.00                                                  | 0 0.05 0.10 0.15 0.20 0.25 0.30 0.35 |
| Appi                                                                                              | ly settings                        |                                                                   | Connected                            |

The same may be also achieved by utilizing Feed-forward gains VFF and AFF which essentially compensate system friction and mass limiting the dynamic performance.

The recommended way to tune FF gains, is to start increasing velocity feed-forward VFF until the optimum level has been found. After that, increase acceleration feed-forward AFF until the optimum point has been reached.

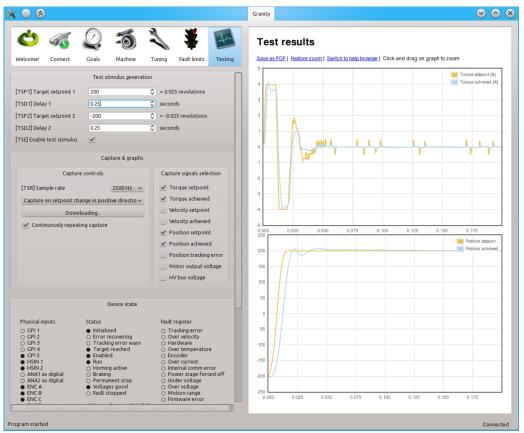

If following the tuning procedure does not result in satisfactory tracking performance, the problem may be asking too much from the motor. In the example above the acceleration limit is set too high to be accelerated with the given motor torque limits (or current limits).

To verify if the problem happens due to torque limit, tick also Torque achieved and Torque setpoint signals from the Testing tab settings. In such way also motor currents will be displayed simultaneously with the position response curves. If the torque curve is limited to the set peak current limit MMC, then the problem is insufficient torque. In the image above we can see that the torque curves are saturated at 4A and -4A levels which matches the configured MMC value of 4A in this demonstration.

To help this, try:

- Increasing current limits MMC and MCC if possible
- · Reducing acceleration CAL and/or velocity CVL limits

#### Steps to do after tuning finished

- Stop test stimulus by unticking TSE
- Stop scope catpure by unticking Continuously repeating capture
- Undo all temporary changes made to settings
- Save settings to drive memory by clicking Save settings on drive non-volatile memory button
- Set preferred setpoint source CRI, also consider the use of CIS
- If setpoint signal scaling is needed, adjust MUL and DIV values. See Signal path of motor drive for explanation of velocity setpoint scale.

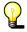

If drive will be controlled by an external motion controller with acceleration & velocity limits, such as CNC controller programs like Mach3 or LinuxCNC, then its recommended to increase acceleration limit CAL to the maximum value of 32767 and disable setpoint smoothing CIS to prevent drive's internal acceleration limiter modifying the setpoint signal. Using these settings effectively disables the internal acceleration limit and let's external controller to control accelerations.

# LED indicators

# Argon user guide/LED indicators

Argon has four front panel led indicators which have dedicated indicating tasks:

- LD1 SimpleMotion transmit led. Blinks when drive transmits data to bus.
- LD2 SimpleMotion receive led. Blinks when drive receives data from bus.
- LD3 Fault indicator
- LD4 Motor control state indicator

#### How to read indications

- LD1 and LD2, blink very briefly during data transmission. Due to short light pulses, these lights appear dimmer than other leds.
- LD3 and LD4 have programmed blinking sequences. Sequences consists series of short (S) and long (L) light pulses. For example LLS means the led will blink two long flashs and then one short flash. After sequence there will be a pause before the sequence repeats.
- LD3 and LD4 are independent and can show fault and motor state simultaneously. To easier reading sequence, cover one led with a thumb to be able to concentrate to one led.
- LD3 and shows the first fault occurred if multiple fault states are active simultaneously.

#### List of all LD3 and LD4 sequences

To see animated images, view this Wiki page in a web browser with animations enabled.

#### Faults originated from I/O side of drive

Only LD3 is being controlled by these faults.

| Fault reason                                   | LED sequence | LED sequence as text |
|------------------------------------------------|--------------|----------------------|
| Hardware                                       |              | SLLS                 |
| Program or memory                              |              | SLSL                 |
| Internal comm error (unable to establish comm) |              | SLSS                 |
| Internal comm error (in middle of operation)   |              | SSLL                 |

| SimpleMotion communication | LSSS |
|----------------------------|------|
| Other/unknown              | LLSL |

## Faults originated from GraniteCore side of drive

Only LD3 is being controlled by these faults.

| Fault reason              | LED sequence | LED sequence as text |
|---------------------------|--------------|----------------------|
| Hardware                  |              | LLSS                 |
| Progral or memory         |              | LSLL                 |
| Internal comm error (CRC) |              | LSL                  |
| Initialization            |              | LSS                  |
| Over current              |              | SLL                  |
| Over temperature          |              | LSLS                 |
| Over voltage              |              | SLS                  |
| Following error           |              | LS                   |

| Under voltage                                                                  | SL   |
|--------------------------------------------------------------------------------|------|
| Motion blocked or motor runaway                                                | SSL  |
| Setpoint range exceeded                                                        | LSSL |
| Other/unknown, possibly configuration error such as motor mode MT not selected | SSSL |

#### Motor control states

Only LD4 is being controlled by these faults.

| Status                              | LED sequence | LED sequence as text | Motor output powered |
|-------------------------------------|--------------|----------------------|----------------------|
| Permanent stop (need device reset)  |              | LLS                  | No                   |
| Fault stop (observe LD3 for reason) |              | Off                  | Depends on fault     |
| Follow error recovery motion        |              | LS                   | Yes                  |
| Initializing                        |              | SL                   | Yes                  |
| Homing                              |              | LSS                  | Yes                  |
| Run                                 |              | On                   | yes                  |

# Argon specifications & accessories

# **Argon specifications**

This page lists official functional, electrical and physical specifications of the ARGON Servo Drive.

## Main functionality

| Function          | Description                                                                                                    |
|-------------------|----------------------------------------------------------------------------------------------------|
| Servo motor drive | Closed loop control of various types of servo motors by sinusoidal field oriented control with dead-time distortion correction and high dynamic range torque control.                                                                                                   |
|                   | <ul> <li>Support over 97% of all the servo motors below 2 kW in the market</li> <li>Synchronous AC &amp; BLDC motors</li> </ul>                                                                                                    |
|                   | <ul> <li>Sinusoidal and trapezoidal commutated</li> <li>SPM (Surface Permanent Magnet) and IPM (Internal Permanent Magnet) types</li> </ul>                                                                                                    |
|                   | <ul><li>Brush DC motors</li><li>Linear motors</li></ul>                                                                                                    |
|                   | <ul><li>Iron core</li><li>Ironless (with external inductive filter)</li></ul>                                                                                                    |
| Control modes     | <ul> <li>Torque control</li> <li>Velocity/speed control</li> <li>Position control</li> </ul>                                                                                                    |
| Setpoint types    | <ul> <li>See setpoint signal / reference inputs list</li> <li>Direct set-point tracking via pulse and direction, PWM, Analog, Quadrature, SimpleMotion V2</li> <li>Pulse burst positioning</li> <li>Buffered synchronous motion commands via SimpleMotion V2</li> </ul> |
| Closed loop       | Cascaded control loops (PIV): <ul> <li>Torque / current control, update frequency 17.5 kHz</li> <li>Velocity control, update frequency 2.5 kHz</li> <li>Position control, update frequency 2.5 kHz</li> </ul> Dual-loop feedback support planned as firmware upgrade    |
| Feed-forwards     | <ul> <li>Feed-forwards working in velocity &amp; position control modes:</li> <li>Acceleration (inertia canceling) feed-forward</li> <li>Velocity (friction canceling) feed-forward</li> </ul>                                                                          |
| Homing            | Integrated homing function for position control mode:         • Sensorless hard-stop homing         • Home switch search         • Index pulse search         • Soft position limits (eliminate limit switches)                                                         |
| Feedback devices  | See feedback devices list                                                                                                    |

| Safety        | Safe torque off with 3-way redundancy                                            |
|---------------|----------------------------------------------------------------------------------|
|               | Stopping motor on errors                                                         |
|               | Tracking error (velocity & position)                                             |
|               | Over speed error                                                                 |
|               | • Limit switch                                                                   |
|               | DC motor runaway prevention on feedback loss                                     |
|               | Communication error detection                                                    |
| Protections   | Over current                                                                     |
|               | Short circuit (phase-to-phase)                                                   |
|               | • I <sup>2</sup> t motor thermal protection                                      |
|               | • Over & under voltage                                                           |
|               | • Over temperature                                                               |
| Power supply  | Two power supply methods:                                                        |
|               | • Integrated AC mains power supply: single phase 85 – 264 VAC 50/60 Hz, 0 – 16 A |
|               | • Externally supplied 40 – 380 VDC                                               |
|               | Additionally an external 24 VDC logic supply required                            |
| Motor output  | 0-11 A continuous (peak of sine)                                                 |
| current       | • 0-16 A 1 second peak (peak of sine)                                            |
| Commissioning | Granity setup software                                                           |
|               | • Online user guide                                                              |
| Compliance    | CE (LVD & EMC): EN 61800-5-1:2007 and IEC 61000-6-1:2005                         |

## Mechanical

| Property                                               | Value                               | Units |
|--------------------------------------------------------|-------------------------------------|-------|
| Dimensions (with wall mounting tabs) <sup>1</sup>      | 51×197×127 (W×H×D)                  | mm    |
| Dimensions (excluding wall mounting tabs) <sup>1</sup> | 51×177×127 (W×H×D)                  | mm    |
| Weight                                                 | 0.88                                | kg    |
| Case materials                                         | Steel (cover), aluminum (heat sink) |       |
| Drawings                                               | 2D (PDF), 3D (IGES & STEP)          |       |

<sup>1</sup>) Wall mounting tabs are fixed part of enclosure

## Environment

| Property              | Value               | Units |
|-----------------------|---------------------|-------|
| Operating temperature | 10-70               | °C    |
| Storage temperature   | -30-90              | °C    |
| Humidity              | 0-95 non-condensing | %     |
| Power dissipation     | 2-100 <sup>1</sup>  | W     |

<sup>1</sup>) Power dissipation is output current and input voltage related.

#### **Power supply**

| Supply <sup>2</sup>      | Input voltage             | Input current typ     | Input current max |
|--------------------------|---------------------------|-----------------------|-------------------|
| Logic power              | 24 VDC +/- 10%            | 0.1 - 0.4 A           | 0.5 A             |
| Motor power <sup>3</sup> | 85 - 264 VAC 50/60 Hz     | 0 - 16 A <sup>1</sup> | 26 A <sup>1</sup> |
|                          | 70 <sup>4</sup> - 380 VDC | 0 - 16 A <sup>1</sup> | 26 A <sup>1</sup> |

<sup>1</sup>) Estimating true current or power consumption based on this table may be difficult as current demand typically varies greatly and and almost completely depends on motor load conditions.

<sup>2</sup>) Both logic and motor supplies are required.

<sup>3</sup>) Features internal inrush current limiter

<sup>4</sup>) Possible to use from 45 VDC upwards, however short circuit protection feature is lost below 70 VDC.

#### Motor output

| Property                                     | Value                                             | Units                     | Remarks                                                                                            |
|----------------------------------------------|---------------------------------------------------|---------------------------|----------------------------------------------------------------------------------------------------|
| Supported motors                             | AC, BLDC, DC, Linear                              |                           | Permanent magnet motors only                                                                       |
| Continuous output current                    | 0-11                                              | A (peak value<br>of sine) | User settable limit                                                                                |
| Peak output current                          | 0-16                                              | A (peak value<br>of sine) | Duration 1 sec, then returned to continuous limit. User settable current limit.                    |
| Maximum effective motor phase output voltage | Max 88% of input AC supply voltage AC or 124% DC. |                           | I.e. for 230 VAC drive supply, max motor output is 202 VAC (AC/BLDC/Linear) or 285 VDC (brush DC). |
| Switching frequency                          | 17.5                                              | kHz                       |                                                                                                    |
| Maximum modulation depth                     | 88                                                | %                         | Maximum effective output is 88% of HV DC bus voltage.                                              |
| Torque control bandwidth (typ.)              | 1-3.3                                             | kHz                       | Motor coil dependent                                                                               |
| Torque control cycle time                    | 57.1                                              | μs                        |                                                                                                    |
| Position & velocity control cycle time       | 400                                               | μs                        |                                                                                                    |
| Power conversion efficiency                  | 90-95                                             | %                         | Under typical conditions                                                                           |
| Motor inductance range @ 230 VAC             | 1.4-25                                            | mH                        |                                                                                                    |
| Motor inductance range @<br>115 VAC          | 0.7-25                                            | mH                        |                                                                                                    |
| Motor power range                            | 0.05 - 1.5                                        | kW                        |                                                                                                    |
| AC commutation frequency                     | 0-400                                             | Hz                        |                                                                                                    |

#### **Regenerative resistor**

| Property                                    | Value   | Units |
|---------------------------------------------|---------|-------|
| Maximum current                             | 6       | А     |
| Series fuse                                 | 8       | A     |
| Minimum allowed resistance @ 230 VAC supply | 63      | Ω     |
| Minimum allowed resistance @ 115 VAC supply | 35      | Ω     |
| Resistor power dissipation                  | 0-24001 | W     |

<sup>1</sup>) Power dissipation depends on how much system's kinetic energy is directed to the resistor

#### **Feedback devices**

#### Status of feedback device support

| Feedback device type Status    |                                | Electrical interface                                                          |  |  |
|--------------------------------|--------------------------------|-------------------------------------------------------------------------------|--|--|
| Quadrature incremental encoder | Standard feature               | Differential 3-5.5V (RS422), Single ended 3-5.5V (CMOS,TTL,open collector)    |  |  |
| Hall sensors                   | Standard feature               | Single ended 3-5.5V (CMOS,TTL,open collector). Differential signals accepted. |  |  |
| Analog SinCos encoder          | Under development <sup>1</sup> | 1 V p-p, 12 bits sampling                                                     |  |  |
| Resolver/synchro               | Supported, with adapter        | 10 kHz excitation                                                             |  |  |
| Serial SSI encoder             | Planned <sup>1</sup>           | RS422/RS485                                                                   |  |  |
| Serial BiSS encoder            | Planned <sup>1</sup>           | RS422/RS485                                                                   |  |  |
| Tachogenerator                 | Planned <sup>1</sup>           |                                                                               |  |  |

1) Supported already by hardware, usage possible after firmware upgrade

#### Quadrature encoder electrical properties

| Property           | Value   | Units | Remarks                               |
|--------------------|---------|-------|---------------------------------------|
| Encoder count rate | 0-4     | MHz   | After 4x decoding, digitally filtered |
| Supply voltage     | 4.8-5.2 | V     | Supplied from drive                   |
| Supply current     | 0-500   | mA    | Supplied from drive                   |

## Setpoint signal / reference inputs

| Setpoint signal type                            | Status                | Electrical interface                                                                                                    |
|-------------------------------------------------|-----------------------|----------------------------------------------------------------------------------------------------|
| Analog                                          | Standard feature      | <ul> <li>Up to +/-10V or any lower voltage range</li> <li>+/-10V (bipolar) and 0-10V with polarity input (unipolar) supported</li> </ul>                                                                                                    |
| Pulse and direction                             | Standard feature      | Up to 4 MHz step rate, 5V signaling                                                                                                    |
| Quadrature                                      | Standard feature      | Up to 4 MHz count rate, 5V signaling                                                                                                    |
| PWM                                             | Standard feature      | <ul> <li>1-30 kHz PWM carrier frequency (f<sub>PWM</sub>), ~3 kHz for optimal operation.</li> <li>Single signal (no polarity input), zero setpoint at 50% duty</li> <li>PWM signal is sampled at 60MHz timer thus reading resolution is 60MHz/f<sub>PWM</sub></li> <li>PWM+Polarity input mode available on request</li> </ul> |
| Serial communication                            | Standard feature      | SimpleMotion V2 real-time serial bus with open source SDK. Connect through RS485 or USB.                                                                                                    |
| Stand-alone operation or custom setpoint signal | User<br>implementable | May be implemented in the Argon open source firmware                                                                                                    |
| EtherCAT                                        | Planned               | Realized with add-on board                                                                                                    |

See also:

- Signal path of motor drive
- Pulse burst positioning

#### **Inputs / outputs**

#### List of I/O's

- Isolated digital inputs (4 channels) used for limit & home switches and clear faults signal <sup>1</sup>
- Isolated digital outputs (4 channels) used for status indication <sup>1</sup>
- Differential analog inputs (2 channels) used as Analog setpoint <sup>1</sup>
- Differential digital inputs (2 channels) used for pulse/direction or second encoder <sup>1</sup>
- Digital inputs (3 channels) used for safe torque off and drive enable
- Digital output (1 channel) used for motor solenoid brake

<sup>1</sup>) Functions may be altered by modifying the Argon open source firmware

#### **Electrical characteristics**

For detailed specifications, see I/O electrical interfacing and pinout & wiring.

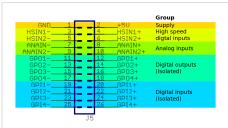

J5 I/O connector pin groups. In addition to J5, J2 has digital I/O's for enable and STO

| Property                                                                            | Typical value   | Maximum rating         | Units         |
|-------------------------------------------------------------------------------------|-----------------|------------------------|---------------|
| Protections (all I/O lines)                                                         | overvoltage, ES | SD, short circuit, rev | erse polarity |
| Isolated digital input (GPIx) logic 1 voltage                                       | 4.5-24          | 25.5                   | v             |
| Isolated digital input (GPIx) logic 0 voltage                                       | 0-1.3           |                        | V             |
| Isolated digital output (GPOx) voltage                                              | 0-24            | 25.5                   | V             |
| Isolated digital output (GPOx) current drive capability <sup>1</sup> , <sup>2</sup> | 5-20            | 40                     | mA            |
| High speed digital input (HSINx) voltage range                                      | 2.7-5.5         | 6.0                    | V             |
| Analog input input (ANAINx) voltage range                                           | ±10             | ±25 vs GND             | V             |
| Analog input input (ANAINx) resolution                                              | 12              |                        | bits          |
| Enable input input logic 1 voltage                                                  | 20-24           | 25.5                   | V             |
| STO input input logic 1 voltage                                                     | 20-24           | 25.5                   | V             |
| Motor brake voltage                                                                 | 12-24           | 25.5                   | V             |
| Motor brake load current                                                            | 0-0.5           | 0.7                    | А             |

<sup>1</sup>) Actual output drive capability may vary from unit to unit. Minimum guaranteed capability is 5 mA.

<sup>2</sup>) Do not exceed GPO safe operating area (SOA). Loading GPOx pin is within SOA when following equation is true: Voltage\_drop\_over\_GPOx\_pin\_pair\*Load\_current < 0.1W. Example: if voltage over GPOx pins is 5V and current 0.01A, then 5V\*0.01A=0.05W which is less than 0.1W so the operation is safe. The recommended practice is to drive only high impedance circuits with GPO to avoid overloading.

#### Communication

| Property                                                | Value           | Units      |
|---------------------------------------------------------|-----------------|------------|
| Communication protocol                                  | SimpleMotion V2 |            |
| Default bitrate                                         | 460800          | BPS        |
| Maximum number of Argon devices chained in a single bus | 15              | pcs        |
| Command throughput                                      | Up to 10000     | Commands/s |

#### Safety

| Feature         | Properties                                                                                                    | Remarks                                                                                                    |
|-----------------|----------------------------------------------------------------------------------------------------|----------------------------------------------------------------------------------------------------|
| Safe torque off | 3-way redundancy with 2 physical<br>STO inputs<br>Cut AC input by safety relay @<br>STO1 input<br>Cut power stage gate voltage @<br>STO2 input<br>Disable power stage by software<br>@ STO2 input | STO1 safe up to 6 A AC RMS input current. Not operational if AC input > 6 A RMS AC or if DC voltage is being supplied to drive through L & N terminals or VP & VN terminals. |

| Control error | Tracking error (velocity &                  |                                                                                           |
|---------------|---------------------------------------------|-------------------------------------------------------------------------------------------|
| detection     | position)                                   |                                                                                           |
|               | Over speed error                            |                                                                                           |
|               | Limit switch                                |                                                                                           |
|               | • DC motor runaway prevention on            |                                                                                           |
|               | feedback loss                               |                                                                                           |
|               | Communication error                         |                                                                                           |
| Electrical    | Galvanic isolation between I/O              | Galvanic isolation on J1, J2, J3 and J5 connectors against J4 with live AC mains voltages |
| safety        | side and power side                         |                                                                                           |
|               | Internal fuse on AC input                   |                                                                                           |
|               | MOV based transient overvoltage             |                                                                                           |
|               | protection                                  |                                                                                           |
|               | • Earth leakage current typ. < 0.5          |                                                                                           |
|               | mA                                          |                                                                                           |
|               | • ESD, short circuit, reverse polarity      |                                                                                           |
|               | protection on all pins                      |                                                                                           |
|               | • Surge protection on AC & DC               |                                                                                           |
|               | power inputs                                |                                                                                           |
|               | r · · · · · ·                               |                                                                                           |
| Overload      | Over current                                |                                                                                           |
| safety        | • Short circuit (phase-to-phase)            |                                                                                           |
|               | • I <sup>2</sup> t motor thermal protection |                                                                                           |
|               | • Over & under voltage                      |                                                                                           |
|               | Drive over temperature                      |                                                                                           |
|               | L                                           |                                                                                           |

# Warnings

Exceeding ratings may affect drive operation and cause instability or even damage the drive or other equipment. Damaged equipment may pose danger to users.

# Argon user guide/Mating connectors and accessories

This page lists available mating connectors, accessories and spare parts for Argon (servo drive). Most parts or equivalents are available from large number of distributors. Feel free to extend this list.

## Connectors

#### J1 connector

| Description            | Manufacturer | Part number | Distributors and order codes                                                                                                    |
|------------------------|--------------|-------------|----------------------------------------------------------------------------------------------------|
| PLUG, D, SOLDER, 15WAY | MULTICOMP    |             |                                                                                                    |
|                        |              |             | DE <sup>[2]</sup> , US <sup>[3]</sup> , UK <sup>[4]</sup> , ES <sup>[5]</sup> , FR <sup>[6]</sup> , FI <sup>[7]</sup> , SE <sup>[8]</sup> , IT <sup>[9]</sup> |

#### Accessories

| Description            | Manufacturer  | Part number | Distributors and order codes                                                                                                    |
|------------------------|---------------|-------------|----------------------------------------------------------------------------------------------------|
| D-SUB BACKSHELL, 15WAY | MH CONNECTORS |             | • Farnell <sup>[1]</sup> 470028<br>DE <sup>[10]</sup> , US <sup>[11]</sup> , UK <sup>[12]</sup> , ES <sup>[13]</sup> , FR <sup>[14]</sup> , FI <sup>[15]</sup> , SE <sup>[16]</sup> , IT <sup>[17]</sup> |

#### J2 connector

#### **Cable assemblies**

Cable used for J2 should be shielded (S/FTP or FTP, not UTP) type and preferrably with standed wires.

| Description               | Manufacturer | Part number | Distributors and order codes                                                                                                    |
|---------------------------|--------------|-------------|----------------------------------------------------------------------------------------------------|
| Premium patch cable 0.5m  | VIDEK        | 3962-0.5    | Farnell <sup>[1]</sup> 1525999<br>DE <sup>[18]</sup> , US <sup>[19]</sup> , UK <sup>[20]</sup> , ES <sup>[21]</sup> , FR <sup>[22]</sup> , FI <sup>[23]</sup> , SE <sup>[24]</sup> , IT <sup>[25]</sup> |
| Premium patch cable 1m    | VIDEK        | 3962-1      |                                                                                                    |
| Premium patch cable 2m    | VIDEK        | 3962-2      | Farnell <sup>[1]</sup> 1525753<br>DE <sup>[26]</sup> , US <sup>[27]</sup> , UK <sup>[28]</sup> , ES <sup>[29]</sup> , FR <sup>[30]</sup> , FI <sup>[31]</sup> , SE <sup>[32]</sup> , IT <sup>[33]</sup> |
| Premium patch cable 5m    | VIDEK        | 3962-5      | Farnell <sup>[1]</sup> 1525755<br>DE <sup>[34]</sup> , US <sup>[35]</sup> , UK <sup>[36]</sup> , ES <sup>[37]</sup> , FR <sup>[38]</sup> , FI <sup>[39]</sup> , SE <sup>[40]</sup> , IT <sup>[41]</sup> |
| Premium patch cable 10m   | VIDEK        | 3962-10     |                                                                                                    |
| Shielded patch cable 0.5m | VIDEK        | 2992-0.5    | Farnell <sup>[1]</sup> 1517504<br>DE <sup>[42]</sup> , US <sup>[43]</sup> , UK <sup>[44]</sup> , ES <sup>[45]</sup> , FR <sup>[46]</sup> , FI <sup>[47]</sup> , SE <sup>[48]</sup> , IT <sup>[49]</sup> |
| Shielded patch cable 1m   | VIDEK        | 2992-1      |                                                                                                    |
| Shielded Patch cable 2m   | VIDEK        | 2992-2      | Farnell <sup>[1]</sup> 1517506<br>DE <sup>[50]</sup> , US <sup>[51]</sup> , UK <sup>[52]</sup> , ES <sup>[53]</sup> , FR <sup>[54]</sup> , FI <sup>[55]</sup> , SE <sup>[56]</sup> , IT <sup>[57]</sup> |

| Shielded patch cable 5m   | VIDEK  | 2992-5           | Farnell <sup>[1]</sup> 1517509<br>DE <sup>[58]</sup> , US <sup>[59]</sup> , UK <sup>[60]</sup> , ES <sup>[61]</sup> , FR <sup>[62]</sup> , FI <sup>[63]</sup> , SE <sup>[64]</sup> , IT <sup>[6]</sup> |  |
|---------------------------|--------|------------------|----------------------------------------------------------------------------------------------------|--|
| Shielded patch cable 10m  | VIDEK  | 2992-10          |                                                                                                    |  |
| Shielded patch cable 0.5m | Assman | A-MCSP-80005/B-R | Digikey A-MCSP-80005/B-R <sup>[66]</sup>                                                                                                    |  |
| Shielded patch cable 1m   | Assman | A-MCSP-80005/Y-R | Digikey A-MCSP-80010/Y-R <sup>[67]</sup>                                                                                                    |  |
| Shielded patch cable 2m   | Assman | A-MCSP-80020/Y-R | Digikey A-MCSP-80020/Y-R <sup>[68]</sup>                                                                                                    |  |
| Shielded patch cable 3m   | Assman | A-MCSP-80050/Y-R | Digikey A-MCSP-80030/Y-R <sup>[69]</sup>                                                                                                    |  |
| Shielded patch cable 5m   | Assman | A-MCSP-80050/Y-R | Digikey A-MCSP-80050/Y-R <sup>[70]</sup>                                                                                                    |  |
| Shielded patch cable 10m  | Assman | A-MCSP-80050/Y-R | Digikey A-MCSP-80100/Y-R <sup>[71]</sup>                                                                                                    |  |

#### Accessories

| Description                                                                                                    | Manufacturer | Part<br>number | Distributors and order codes                                                                                                    |
|----------------------------------------------------------------------------------------------------|--------------|----------------|----------------------------------------------------------------------------------------------------|
| RJ45 break-out board with DIN rail fixutre (convert RJ45 to screw terminals). Helpful for wiring STO and Enable wires. | Camden boss  |                | Farnell <sup>[1]</sup> 2211819<br>DE <sup>[72]</sup> , US <sup>[73]</sup> , UK <sup>[74]</sup> , ES <sup>[75]</sup> , FR<br>[ <sup>76]</sup> , FI <sup>[77]</sup> , SE <sup>[78]</sup> , IT <sup>[79]</sup> |

#### J3 connector

This part is included with Argon package.

| Description                | Manufacturer            | Part number | Distributors and order codes        |
|----------------------------|-------------------------|-------------|-------------------------------------|
| 3 pole 0.2" pitch terminal | On Shore Technology Inc | OSTTJ035153 | • Digikey ED2909-ND <sup>[80]</sup> |

#### J4 connector

This part is included with Argon package.

| Description                 | Manufacturer            | Part number | Distributors and order codes                                                                                       |
|-----------------------------|-------------------------|-------------|----------------------------------------------------------------------------------------------------|
| 10 pole 0.2" pitch terminal | On Shore Technology Inc | OSTTJ105153 | <ul> <li>Digikey ED2904-ND <sup>[81]</sup></li> <li>FCI equivalent, Digikey 609-4220-ND <sup>[82]</sup></li> </ul> |

### J5 connector

Mating connector type is 0.1" pitch 26 pin IDC ribbon cable socket, see example (pdf).

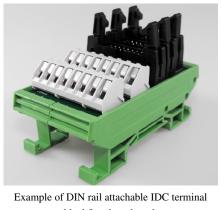

block/breakout board.

| Description                          | Manufacturer | Part number    | Distributors and order codes                                                                                                    |
|--------------------------------------|--------------|----------------|----------------------------------------------------------------------------------------------------|
| SOCKET, IDC, 2.54MM, 26WAY           | AMPHENOL     | T812126A100CEU | • Farnell <sup>[1]</sup> 2215239<br>DE <sup>[83]</sup> , US <sup>[84]</sup> , UK <sup>[85]</sup> , ES <sup>[86]</sup> , FR <sup>[87]</sup> , FI <sup>[88]</sup> , SE <sup>[89]</sup> , IT <sup>[90]</sup> |
| SOCKET, IDC, WITH S/RELIEF,<br>26WAY | MULTICOMP    | MC6FD026-30P1  | • Farnell <sup>[1]</sup> 1099240<br>DE <sup>[91]</sup> , US <sup>[92]</sup> , UK <sup>[93]</sup> , ES <sup>[94]</sup> , FR <sup>[95]</sup> , FI <sup>[96]</sup> , SE <sup>[97]</sup> , IT <sup>[98]</sup> |

#### Accessories

| Description               | Manufacturer | Part number      | Distributors and order codes                                                                                                    |
|---------------------------|--------------|------------------|----------------------------------------------------------------------------------------------------|
| IDC terminal block, 26WAY | Camden boss  | CIM/202426W-IDCS | • Farnell <sup>[1]</sup> 2211821<br>DE <sup>[99]</sup> , US <sup>[100]</sup> , UK <sup>[101]</sup> , ES <sup>[102]</sup> , FR <sup>[103]</sup> , FI <sup>[104]</sup> , SE <sup>[105]</sup> , IT <sup>[106]</sup> |

# Heat sinks & cooling & high power application

| Description                                                                                                    | Manufacturer | Part<br>number | Distributors and order codes                                                                                                    |
|----------------------------------------------------------------------------------------------------|--------------|----------------|----------------------------------------------------------------------------------------------------|
| Half brick heatsink. Up to 4 pcs of standard half brick heat sinks can be fitted to a drive to improve cooling and increase maximum power output. Install with thermal grease. Note: M3 mounting screws must not reach through the 5 mm thick heat sink of the drive! | CUI Inc      | VHS-95         | <ul> <li>GD web shop</li> <li>Digikey 102-1489-ND <sup>[107]</sup></li> </ul>                                                                                                    |
| Fuse, anti-surge, 6.3A. A replacement for original fuse in the drive. See replacing Argon fuse.                                                                                                    | SCHURTER     | 0001.2512      | $ \begin{array}{c} \text{Farnell} & \begin{bmatrix} 1 \end{bmatrix} & 1360860 \\ \text{DE} & \begin{bmatrix} 108 \end{bmatrix}, \text{US} & \begin{bmatrix} 109 \end{bmatrix}, \text{UK} & \begin{bmatrix} 110 \end{bmatrix}, \text{ES} \\ \begin{bmatrix} 111 \end{bmatrix}, \text{FR} & \begin{bmatrix} 112 \end{bmatrix}, \text{FI} & \begin{bmatrix} 113 \end{bmatrix}, \text{SE} \\ \begin{bmatrix} 114 \end{bmatrix}, \text{IT} & \begin{bmatrix} 115 \end{bmatrix} \end{array} $ |
| Fuse, anti-surge, 10A. A higher power alternative fuse. See replacing Argon fuse.                                                                                                    | SCHURTER     | 0001.2514      | Farnell <sup>[1]</sup> 1360862<br>DE <sup>[116]</sup> , US <sup>[117]</sup> , UK <sup>[118]</sup> , ES<br><sup>[119]</sup> , FR <sup>[120]</sup> , FI <sup>[121]</sup> , SE<br><sup>[122]</sup> , IT <sup>[123]</sup> , SE                                                                                                    |

| Fuse, anti-surge, 16A. A higher power alternative fuse. See replacing Argon fuse. | SCHURTER | 0034.3129 | $ \begin{array}{c} \text{Farnell} \begin{bmatrix} 1 \end{bmatrix} & 1360824 \\ \text{DE} \begin{bmatrix} 124 \end{bmatrix}, & \text{US} \begin{bmatrix} 125 \end{bmatrix}, & \text{UK} \begin{bmatrix} 126 \end{bmatrix}, & \text{ES} \\ \begin{bmatrix} 127 \end{bmatrix}, & \text{FR} \begin{bmatrix} 128 \end{bmatrix}, & \text{FI} \begin{bmatrix} 129 \end{bmatrix}, & \text{SE} \\ \begin{bmatrix} 130 \end{bmatrix}, & \text{IT} \begin{bmatrix} 131 \end{bmatrix} \end{array} $ |
|-----------------------------------------------------------------------------------|----------|-----------|----------------------------------------------------------------------------------------------------|
|-----------------------------------------------------------------------------------|----------|-----------|----------------------------------------------------------------------------------------------------|

# **Electromagnetic interference filtering**

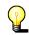

Multiple drives may be connected behind one power line filter as long as total current consumption doesn't exceed filter rating

| Description                                                                                            | Manufacturer | Part number   | Distributors and order<br>codes |
|----------------------------------------------------------------------------------------------------|--------------|---------------|---------------------------------|
| EMI suppression core for low frequency band                                                            | Laird        | LFB159079-000 | Digikey 240-2281-ND<br>[132]    |
| EMI suppression core for medium frequency band                                                         | Laird        | 28B0616-000   | Digikey 240-2306-ND<br>[133]    |
| Power line filter for up to 12A AC input current, FN2090 series - low cost                             | Schaffner    | FN2090-12-06  | Digikey 817-1332-ND<br>[134]    |
| Power line filter for up to 16A AC input current, FN241x series - high performance                     | Schaffner    | FN2412-16-44  | Digikey 817-1358-ND<br>[135]    |
| Power line filter for up to 12A AC input current, FN350 series - optimal for single phase motor drives | Schaffner    | FN350-12-29   | Digikey 817-1130-ND<br>[136]    |
| Power line filter for up to 20A AC input current, FN350 series - optimal for single phase motor drives | Schaffner    | FN350-20-29   | Digikey 817-1131-ND<br>[137]    |

# **Braking resistors**

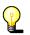

One resistor in a multiaxis system may be sufficient if drives are wired to share the HV DC bus between them

| Description                                              | Manufacturer | Part number          | Distributors and order codes                                                                                                    |
|----------------------------------------------------------|--------------|----------------------|----------------------------------------------------------------------------------------------------|
| 82 ohm 250W braking resistor for 220-240VAC installation | Тусо         | Tyco HSC 250<br>82R  | <ul> <li>GD web shop</li> <li>Farnell <sup>[1]</sup> 1619350</li> <li>DE <sup>[138]</sup>, US <sup>[139]</sup>, UK <sup>[140]</sup>, ES <sup>[141]</sup>, FR <sup>[142]</sup>, FI <sup>[143]</sup>, SE <sup>[144]</sup>, IT <sup>[145]</sup></li> </ul> |
| 47 ohm 250W braking resistor for 220-240VAC installation | Тусо         | Tyco HSC 250<br>47RJ | Farnell <sup>[1]</sup> 1619349<br>DE <sup>[146]</sup> , US <sup>[147]</sup> , UK <sup>[148]</sup> , ES <sup>[149]</sup> , FR <sup>[150]</sup> , FI <sup>[151]</sup> , SE <sup>[152]</sup> , IT <sup>[153]</sup>                                         |

#### References

[1] http://farnell.com [2] http://de.farnell.com/1084673 [3] http://newark.com/1084673 [4] http://uk.farnell.com/1084673 [5] http://es.farnell.com/1084673 [6] http://fr.farnell.com/1084673 [7] http://fi.farnell.com/1084673 [8] http://se.farnell.com/1084673 [9] http://it.farnell.com/1084673 [10] http://de.farnell.com/470028 [11] http://newark.com/470028 [12] http://uk.farnell.com/470028 [13] http://es.farnell.com/470028 [14] http://fr.farnell.com/470028 [15] http://fi.farnell.com/470028 [16] http://se.farnell.com/470028 [17] http://it.farnell.com/470028 [18] http://de.farnell.com/1525999 [19] http://newark.com/1525999 [20] http://uk.farnell.com/1525999 [21] http://es.farnell.com/1525999 [22] http://fr.farnell.com/1525999 [23] http://fi.farnell.com/1525999 [24] http://se.farnell.com/1525999 [25] http://it.farnell.com/1525999 [26] http://de.farnell.com/1525753 [27] http://newark.com/1525753 [28] http://uk.farnell.com/1525753 [29] http://es.farnell.com/1525753 [30] http://fr.farnell.com/1525753 [31] http://fi.farnell.com/1525753 [32] http://se.farnell.com/1525753 [33] http://it.farnell.com/1525753 [34] http://de.farnell.com/1525755 [35] http://newark.com/1525755 [36] http://uk.farnell.com/1525755 [37] http://es.farnell.com/1525755 [38] http://fr.farnell.com/1525755 [39] http://fi.farnell.com/1525755 [40] http://se.farnell.com/1525755 [41] http://it.farnell.com/1525755 [42] http://de.farnell.com/1517504 [43] http://newark.com/1517504 [44] http://uk.farnell.com/1517504 [45] http://es.farnell.com/1517504 [46] http://fr.farnell.com/1517504 [47] http://fi.farnell.com/1517504 [48] http://se.farnell.com/1517504 [49] http://it.farnell.com/1517504 [50] http://de.farnell.com/1517506 [51] http://newark.com/1517506 [52] http://uk.farnell.com/1517506 [53] http://es.farnell.com/1517506 [54] http://fr.farnell.com/1517506 [55] http://fi.farnell.com/1517506 [56] http://se.farnell.com/1517506 [57] http://it.farnell.com/1517506

[58] http://de.farnell.com/1517509 [59] http://newark.com/1517509 [60] http://uk.farnell.com/1517509 [61] http://es.farnell.com/1517509 [62] http://fr.farnell.com/1517509 [63] http://fi.farnell.com/1517509 [64] http://se.farnell.com/1517509 [65] http://it.farnell.com/1517509 [66] http://www.digikey.com/scripts/dksearch/dksus.dll?vendor=0&keywords=A-MCSP-80005/B-R [67] http://www.digikey.com/scripts/dksearch/dksus.dll?vendor=0&keywords=A-MCSP-80010/Y-R [68] http://www.digikey.com/scripts/dksearch/dksus.dll?vendor=0&keywords=A-MCSP-80020/Y-R [69] http://www.digikey.com/scripts/dksearch/dksus.dll?vendor=0&keywords=A-MCSP-80030/Y-R [70] http://www.digikey.com/scripts/dksearch/dksus.dll?vendor=0&keywords=A-MCSP-80050/Y-R [71] http://www.digikey.com/scripts/dksearch/dksus.dll?vendor=0&keywords=A-MCSP-80100/Y-R [72] http://de.farnell.com/2211819 [73] http://newark.com/2211819 [74] http://uk.farnell.com/2211819 [75] http://es.farnell.com/2211819 [76] http://fr.farnell.com/2211819 [77] http://fi.farnell.com/2211819 [78] http://se.farnell.com/2211819 [79] http://it.farnell.com/2211819 [80] http://www.digikey.com/scripts/dksearch/dksus.dll?vendor=0&keywords=ED2909-ND [81] http://www.digikey.com/scripts/dksearch/dksus.dll?vendor=0&keywords=ED2904-ND [82] http://www.digikey.com/scripts/dksearch/dksus.dll?vendor=0&keywords=609-4220-ND [83] http://de.farnell.com/2215239 [84] http://newark.com/2215239 [85] http://uk.farnell.com/2215239 [86] http://es.farnell.com/2215239 [87] http://fr.farnell.com/2215239 [88] http://fi.farnell.com/2215239 [89] http://se.farnell.com/2215239 [90] http://it.farnell.com/2215239 [91] http://de.farnell.com/1099240 [92] http://newark.com/1099240 [93] http://uk.farnell.com/1099240 [94] http://es.farnell.com/1099240 [95] http://fr.farnell.com/1099240 [96] http://fi.farnell.com/1099240 [97] http://se.farnell.com/1099240 [98] http://it.farnell.com/1099240 [99] http://de.farnell.com/2211821 [100] http://newark.com/2211821 [101] http://uk.farnell.com/2211821 [102] http://es.farnell.com/2211821 [103] http://fr.farnell.com/2211821 [104] http://fi.farnell.com/2211821 [105] http://se.farnell.com/2211821 [106] http://it.farnell.com/2211821 [107] http://www.digikey.com/scripts/dksearch/dksus.dll?vendor=0&keywords=102-1489-ND [108] http://de.farnell.com/1360860 [109] http://newark.com/1360860 [110] http://uk.farnell.com/1360860 [111] http://es.farnell.com/1360860 [112] http://fr.farnell.com/1360860 [113] http://fi.farnell.com/1360860 [114] http://se.farnell.com/1360860 [115] http://it.farnell.com/1360860 [116] http://de.farnell.com/1360862

[150] http://fr.farnell.com/1619349
[151] http://fi.farnell.com/1619349
[152] http://se.farnell.com/1619349
[153] http://it.farnell.com/1619349

[117] http://newark.com/1360862 [118] http://uk.farnell.com/1360862 [119] http://es.farnell.com/1360862 [120] http://fr.farnell.com/1360862 [121] http://fi.farnell.com/1360862 [122] http://se.farnell.com/1360862 [123] http://it.farnell.com/1360862 [124] http://de.farnell.com/1360824 [125] http://newark.com/1360824 [126] http://uk.farnell.com/1360824 [127] http://es.farnell.com/1360824 [128] http://fr.farnell.com/1360824 [129] http://fi.farnell.com/1360824 [130] http://se.farnell.com/1360824 [131] http://it.farnell.com/1360824 [132] http://www.digikey.com/scripts/dksearch/dksus.dll?vendor=0&keywords=240-2281-ND [133] http://www.digikey.com/scripts/dksearch/dksus.dll?vendor=0&keywords=240-2306-ND [134] http://www.digikey.com/scripts/dksearch/dksus.dll?vendor=0&keywords=817-1332-ND [135] http://www.digikey.com/scripts/dksearch/dksus.dll?vendor=0&keywords=817-1358-ND [136] http://www.digikey.com/scripts/dksearch/dksus.dll?vendor=0&keywords=817-1130-ND [137] http://www.digikey.com/scripts/dksearch/dksus.dll?vendor=0&keywords=817-1131-ND [138] http://de.farnell.com/1619350 [139] http://newark.com/1619350 [140] http://uk.farnell.com/1619350 [141] http://es.farnell.com/1619350 [142] http://fr.farnell.com/1619350 [143] http://fi.farnell.com/1619350 [144] http://se.farnell.com/1619350 [145] http://it.farnell.com/1619350 [146] http://de.farnell.com/1619349 [147] http://newark.com/1619349 [148] http://uk.farnell.com/1619349 [149] http://es.farnell.com/1619349

# **Article Sources and Contributors**

ARGON Servo Drive Source: http://granitedevices.com/w/index.php?oldid=3437 Contributors: Tero K, WikiAdmin, 1 anonymous edits Argon user guide Source: http://granitedevices.com/w/index.php?oldid=3458 Contributors: Tero K Argon user guide/List of things needed Source: http://granitedevices.com/w/index.php?oldid=2874 Contributors: Tero K Setting device bus address Source: http://granitedevices.com/w/index.php?oldid=2029 Contributors: Tero K, 1 anonymous edits Argon user guide/Making the first Granity connection Source: http://granitedevices.com/w/index.php?oldid=2366 Contributors: Tero K, 1 anonymous edits Argon user guide/Wiring Source: http://granitedevices.com/w/index.php?oldid=2924 Contributors: Tero K Argon user guide/Earthing Source: http://granitedevices.com/w/index.php?oldid=2496 Contributors: Tero K Argon user guide/J1 connector wiring Source: http://granitedevices.com/w/index.php?oldid=3397 Contributors: Tero K SimpleMotion V2 port Source: http://granitedevices.com/w/index.php?oldid=3452 Contributors: Tero K SMV2BRK Source: http://granitedevices.com/w/index.php?oldid=3455 Contributors: Tero K Argon user guide/J3 connector wiring Source: http://granitedevices.com/w/index.php?oldid=2851 Contributors: Tero K Argon user guide/J4 connector wiring Source: http://granitedevices.com/w/index.php?oldid=2698 Contributors: Tero K Argon user guide/J5 connector electrical interfacing Source: http://granitedevices.com/w/index.php?oldid=3460 Contributors: Tero K Argon user guide/Braking resistor Source: http://granitedevices.com/w/index.php?oldid=3031 Contributors: Tero K Argon user guide/Drive parameterization Source: http://granitedevices.com/w/index.php?oldid=3374 Contributors: Tero K Servo tuning basics Source: http://granitedevices.com/w/index.php?oldid=3139 Contributors: Tero K Tuning torque controller Source: http://granitedevices.com/w/index.php?oldid=3136 Contributors: Tero K Tuning velocity controller Source: http://granitedevices.com/w/index.php?oldid=3137 Contributors: Tero K Tuning position controller Source: http://granitedevices.com/w/index.php?oldid=3138 Contributors: Tero K Argon user guide/LED indicators Source: http://granitedevices.com/w/index.php?oldid=2873 Contributors: Tero K Argon specifications Source: http://granitedevices.com/w/index.php?oldid=3432 Contributors: Tero K Argon user guide/Mating connectors and accessories Source: http://granitedevices.com/w/index.php?oldid=3395 Contributors: Tero K

# **Image Sources, Licenses and Contributors**

File:argon\_single.jpg Source: http://granitedevices.com/w/index.php?title=File:Argon\_single.jpg License: unknown Contributors: Tero K File:Info.png Source: http://granitedevices.com/w/index.php?title=File:Info.png License: unknown Contributors: Tero K File:Dangerelectric.png Source: http://granitedevices.com/w/index.php?title=File:Dangerelectric.png License: unknown Contributors: Tero K File:caution.png Source: http://granitedevices.com/w/index.php?title=File:Caution.png License: unknown Contributors: Tero K File:Dangermachine.png Source: http://granitedevices.com/w/index.php?title=File:Dangermachine.png License: unknown Contributors: Tero K File:burningic.png Source: http://granitedevices.com/w/index.php?title=File:Burningic.png License: unknown Contributors: Tero K File:info.png Source: http://granitedevices.com/w/index.php?title=File:Info.png License: unknown Contributors: Tero K File:bulb.png Source: http://granitedevices.com/w/index.php?title=File:Bulb.png License: unknown Contributors: Tero K File:Step1 collectthings.png Source: http://granitedevices.com/w/index.php?title=File:Step1\_collectthings.png License: unknown Contributors: Tero K File:Step2 granityconnection.png Source: http://granitedevices.com/w/index.php?title=File:Step2\_granityconnection.png License: unknown Contributors: Tero K File:Step3 wiring.png Source: http://granitedevices.com/w/index.php?title=File:Step3\_wiring.png License: unknown Contributors: Tero K File:Step4 tuningbaremotor.png Source: http://granitedevices.com/w/index.php?title=File:Step4 tuningbaremotor.png License: unknown Contributors: Tero K File:Step5 tuningmachine.png Source: http://granitedevices.com/w/index.php?title=File:Step5\_tuningmachine.png License: unknown Contributors: Tero K File:Dipswitch.png Source: http://granitedevices.com/w/index.php?title=File:Dipswitch.png License: unknown Contributors: Tero K File:Multidrop\_addressing.png Source: http://granitedevices.com/w/index.php?title=File:Multidrop\_addressing.png License: unknown Contributors: Tero K File:Argon installation.png Source: http://granitedevices.com/w/index.php?title=File:Argon\_installation.png License: unknown Contributors: Tero K File:Wiringoverview\_notitle.png Source: http://granitedevices.com/w/index.php?title=File:Wiringoverview\_notitle.png License: unknown Contributors: Tero K File:Argon\_test\_setup\_m.jpg Source: http://granitedevices.com/w/index.php?title=File:Argon\_test\_setup\_m.jpg License: unknown Contributors: Tero K File:Argon\_test\_stup\_closeup\_m.jpg Source: http://granitedevices.com/w/index.php?title=File:Argon\_test\_stup\_closeup\_m.jpg License: unknown Contributors: Tero K File:Argonfront.png Source: http://granitedevices.com/w/index.php?title=File:Argonfront.png License: unknown Contributors: Tero K File:ArgonSideIO.png Source: http://granitedevices.com/w/index.php?title=File:ArgonSideIO.png License: unknown Contributors: Tero K File:Argon\_wiring\_multiple.png Source: http://granitedevices.com/w/index.php?title=File:Argon\_wiring\_multiple.png License: unknown Contributors: Tero K File:Argonwiringoverview.png Source: http://granitedevices.com/w/index.php?title=File:Argonwiringoverview.png License: unknown Contributors: Tero K File:ArgonEarthing1.png Source: http://granitedevices.com/w/index.php?title=File:ArgonEarthing1.png License: unknown Contributors: Tero K File:ArgonEarthing2.png Source: http://granitedevices.com/w/index.php?title=File:ArgonEarthing2.png License: unknown Contributors: Tero K File:J1closeup.png Source: http://granitedevices.com/w/index.php?title=File:J1closeup.png License: unknown Contributors: Tero K File:multidrop\_estop.png Source: http://granitedevices.com/w/index.php?title=File:Multidrop\_estop.png License: unknown Contributors: Tero K File:Ethernet\_RJ45\_connector\_p1160054.jpg Source: http://granitedevices.com/w/index.php?title=File:Ethernet\_RJ45\_connector\_p1160054.jpg License: unknown Contributors: Tero K File:Smv2kit m.jpg Source: http://granitedevices.com/w/index.php?title=File:Smv2kit\_m.jpg License: unknown Contributors: Tero K File:smv2brk.jpg Source: http://granitedevices.com/w/index.php?title=File:Smv2brk.jpg License: unknown Contributors: Tero K File:SMV2BRKbw.png Source: http://granitedevices.com/w/index.php?title=File:SMV2BRKbw.png License: unknown Contributors: Tero K File:Smv2brk Usageschem.png Source: http://granitedevices.com/w/index.php?title=File:Smv2brk\_Usageschem.png License: unknown Contributors: Tero K File:Smv2brk Usageschemsimple.png Source: http://granitedevices.com/w/index.php?title=File:Smv2brk\_Usageschemsimple.png License: unknown Contributors: Tero K File:J5groups.png Source: http://granitedevices.com/w/index.php?title=File:J5groups.png License: unknown Contributors: Tero K File:ArgonJ5pinout.png Source: http://granitedevices.com/w/index.php?title=File:ArgonJ5pinout.png License: unknown Contributors: Tero K File:hsin.png Source: http://granitedevices.com/w/index.php?title=File:Hsin.png License: unknown Contributors: Tero K File:anain.png Source: http://granitedevices.com/w/index.php?title=File:Anain.png License: unknown Contributors: Tero K File:gpo.png Source: http://granitedevices.com/w/index.php?title=File:Gpo.png License: unknown Contributors: Tero K File:gpi.png Source: http://granitedevices.com/w/index.php?title=File:Gpi.png License: unknown Contributors: Tero K File:gpiswitch.png Source: http://granitedevices.com/w/index.php?title=File:Gpiswitch.png License: unknown Contributors: Tero K File:J5switches.png Source: http://granitedevices.com/w/index.php?title=File:J5switches.png License: unknown Contributors: Tero K File: J5switches2.png Source: http://granitedevices.com/w/index.php?title=File: J5switches2.png License: unknown Contributors: Tero K File: j5pulsedir.png Source: http://granitedevices.com/w/index.php?title=File: J5pulsedir.png License: unknown Contributors: Tero K File:j5quadrature.png Source: http://granitedevices.com/w/index.php?title=File:J5quadrature.png License: unknown Contributors: Tero K file:j5pwm.png Source: http://granitedevices.com/w/index.php?title=File:J5pwm.png License: unknown Contributors: Tero K file:j5analog.png Source: http://granitedevices.com/w/index.php?title=File:J5analog.png License: unknown Contributors: Tero K file; j5pulsedircomplete.png Source: http://granitedevices.com/w/index.php?title=File; J5pulsedircomplete.png License: unknown Contributors: Tero K file:j5analogcomplete.png Source: http://granitedevices.com/w/index.php?title=File:J5analogcomplete.png License: unknown Contributors: Tero K File:Regenres.jpg Source: http://granitedevices.com/w/index.php?title=File:Regenres.jpg License: unknown Contributors: Tero K File:Brakingreswiring.png Source: http://granitedevices.com/w/index.php?title=File:Brakingreswiring.png License: unknown Contributors: Tero K File:Brakeres\_sharing.png Source: http://granitedevices.com/w/index.php?title=File:Brakeres\_sharing.png License: unknown Contributors: Tero K File:Carexample base.png Source: http://granitedevices.com/w/index.php?title=File:Carexample\_base.png License: unknown Contributors: Tero K File:Carexample sluggish.png Source: http://granitedevices.com/w/index.php?title=File:Carexample sluggish.png License: unknown Contributors: Tero K File:Carexample unstablepng.png Source: http://granitedevices.com/w/index.php?title=File:Carexample\_unstablepng.png License: unknown Contributors: Tero K File:Carexample stable.png Source: http://granitedevices.com/w/index.php?title=File:Carexample\_stable.png License: unknown Contributors: Tero K File: Carexample response accellimit.png Source: http://granitedevices.com/w/index.php?title=File: Carexample\_response\_accellimit.png License: unknown Contributors: Tero K File:Torqgoodwithtestingtab.png Source: http://granitedevices.com/w/index.php?title=File:Torqgoodwithtestingtab.png License: unknown Contributors: Tero K File:TorglowR.png Source: http://granitedevices.com/w/index.php?title=File:TorglowR.png License: unknown Contributors: Tero K File:TorqhighR.png Source: http://granitedevices.com/w/index.php?title=File:TorqhighR.png License: unknown Contributors: Tero K File:TorqlowL.png Source: http://granitedevices.com/w/index.php?title=File:TorqlowL.png License: unknown Contributors: Tero K File:TorqhigL.png Source: http://granitedevices.com/w/index.php?title=File:TorqhigL.png License: unknown Contributors: Tero K File:Torggood.png Source: http://granitedevices.com/w/index.php?title=File:Torggood.png License: unknown Contributors: Tero K File:Torqgoodspinning.png Source: http://granitedevices.com/w/index.php?title=File:Torqgoodspinning.png License: unknown Contributors: Tero K File:veltestingtab.png Source: http://granitedevices.com/w/index.php?title=File:Veltestingtab.png License: unknown Contributors: Tero K File: Veltuning1.png Source: http://granitedevices.com/w/index.php?title=File: Veltuning1.png License: unknown Contributors: Tero K File:Veltuning2.png Source: http://granitedevices.com/w/index.php?title=File:Veltuning2.png License: unknown Contributors: Tero K File:Veltuning4.png Source: http://granitedevices.com/w/index.php?title=File:Veltuning4.png License: unknown Contributors: Tero K File:Veltuning3.png Source: http://granitedevices.com/w/index.php?title=File:Veltuning3.png License: unknown Contributors: Tero K

File:Veltuning6.png Source: http://granitedevices.com/w/index.php?title=File:Veltuning6.png License: unknown Contributors: Tero K File:Veltuning5.png Source: http://granitedevices.com/w/index.php?title=File:Veltuning5.png License: unknown Contributors: Tero K File:velocitylowgain.png Source: http://granitedevices.com/w/index.php?title=File:Velocitylowgain.png License: unknown Contributors: Tero K File:velocitylowgainff.png Source: http://granitedevices.com/w/index.php?title=File:Velocitylowgainff.png License: unknown Contributors: Tero K File:velocitystable.png Source: http://granitedevices.com/w/index.php?title=File:Velocitystable.png License: unknown Contributors: Tero K File:currentsaturatin.png Source: http://granitedevices.com/w/index.php?title=File:Currentsaturatin.png License: unknown Contributors: Tero K File:velocityunstable.png Source: http://granitedevices.com/w/index.php?title=File:Velocityunstable.png License: unknown Contributors: Tero K File:postestingtab.png Source: http://granitedevices.com/w/index.php?title=File:Postestingtab.png License: unknown Contributors: Tero K File:posgains1.png Source: http://granitedevices.com/w/index.php?title=File:Posgains1.png License: unknown Contributors: Tero K File:posgains2.png Source: http://granitedevices.com/w/index.php?title=File:Posgains2.png License: unknown Contributors: Tero K File:posgains3.png Source: http://granitedevices.com/w/index.php?title=File:Posgains3.png License: unknown Contributors: Tero K File:posgains4.png Source: http://granitedevices.com/w/index.php?title=File:Posgains4.png License: unknown Contributors: Tero K File:posgains5.png Source: http://granitedevices.com/w/index.php?title=File:Posgains5.png License: unknown Contributors: Tero K File:posgains6.png Source: http://granitedevices.com/w/index.php?title=File:Posgains6.png License: unknown Contributors: Tero K File:posgains7.png Source: http://granitedevices.com/w/index.php?title=File:Posgains7.png License: unknown Contributors: Tero K File:posgains8.png Source: http://granitedevices.com/w/index.php?title=File:Posgains8.png License: unknown Contributors: Tero K File:posgains9.png Source: http://granitedevices.com/w/index.php?title=File:Posgains9.png License: unknown Contributors: Tero K File:Poscurrentsaturation.png Source: http://granitedevices.com/w/index.php?title=File:Poscurrentsaturation.png License: unknown Contributors: Tero K File:3SLLS.gif Source: http://granitedevices.com/w/index.php?title=File:3SLLS.gif License: unknown Contributors: Tero K File:3SLSL.gif Source: http://granitedevices.com/w/index.php?title=File:3SLSL.gif License: unknown Contributors: Tero K File:3SLSS.gif Source: http://granitedevices.com/w/index.php?title=File:3SLSS.gif License: unknown Contributors: Tero K File:3SSLL.gif Source: http://granitedevices.com/w/index.php?title=File:3SSLL.gif License: unknown Contributors: Tero K File:3LSSS.gif Source: http://granitedevices.com/w/index.php?title=File:3LSSS.gif License: unknown Contributors: Tero K File:3LLSL.gif Source: http://granitedevices.com/w/index.php?title=File:3LLSL.gif License: unknown Contributors: Tero K File:3LLSS.gif Source: http://granitedevices.com/w/index.php?title=File:3LLSS.gif License: unknown Contributors: Tero K File:3LSLL.gif Source: http://granitedevices.com/w/index.php?title=File:3LSLL.gif License: unknown Contributors: Tero K File:3LSL.gif Source: http://granitedevices.com/w/index.php?title=File:3LSL.gif License: unknown Contributors: Tero K File:3LSS.gif Source: http://granitedevices.com/w/index.php?title=File:3LSS.gif License: unknown Contributors: Tero K File:3SLL.gif Source: http://granitedevices.com/w/index.php?title=File:3SLL.gif License: unknown Contributors: Tero K File:3LSLS.gif Source: http://granitedevices.com/w/index.php?title=File:3LSLS.gif License: unknown Contributors: Tero K File:3SLS.gif Source: http://granitedevices.com/w/index.php?title=File:3SLS.gif License: unknown Contributors: Tero K File:3LS.gif Source: http://granitedevices.com/w/index.php?title=File:3LS.gif License: unknown Contributors: Tero K File:3SL.gif Source: http://granitedevices.com/w/index.php?title=File:3SL.gif License: unknown Contributors: Tero K File:3LSSL.gif Source: http://granitedevices.com/w/index.php?title=File:3LSSL.gif License: unknown Contributors: Tero K File:3SSSL.gif Source: http://granitedevices.com/w/index.php?title=File:3SSSL.gif License: unknown Contributors: Tero K File:4LLS.gif Source: http://granitedevices.com/w/index.php?title=File:4LLS.gif License: unknown Contributors: Tero K File:40FF.gif Source: http://granitedevices.com/w/index.php?title=File:40FF.gif License: unknown Contributors: Tero K File:4LS.gif Source: http://granitedevices.com/w/index.php?title=File:4LS.gif License: unknown Contributors: Tero K File:4SL.gif Source: http://granitedevices.com/w/index.php?title=File:4SL.gif License: unknown Contributors: Tero K File:4LSS.gif Source: http://granitedevices.com/w/index.php?title=File:4LSS.gif License: unknown Contributors: Tero K File:4ON.gif Source: http://granitedevices.com/w/index.php?title=File:4ON.gif License: unknown Contributors: Tero K File:Idcterminal.png Source: http://granitedevices.com/w/index.php?title=File:Idcterminal.png License: unknown Contributors: Tero K